## МИНИСТЕРСТВО НАУКИ И ВЫСШЕГО ОБРАЗОВАНИЯ РОССИЙСКОЙ ФЕДЕРАЦИИ ФЕДЕРАЛЬНОЕ ГОСУДАРСТВЕННОЕ БЮДЖЕТНОЕ ОБРАЗОВАТЕЛЬНОЕ УЧРЕЖДЕНИЕ ВЫСШЕГО ОБРАЗОВАНИЯ «СЕВЕРО-КАВКАЗСКАЯ ГОСУДАРСТВЕННАЯ АКАДЕМИЯ»

«УТВЕРЖДАЮ» Г.Ю. Нагорная Проректор по учебной работе в  $\frac{20}{20}$  03  $2023n$ 

## РАБОЧАЯ ПРОГРАММА ДИСЦИПЛИНЫ

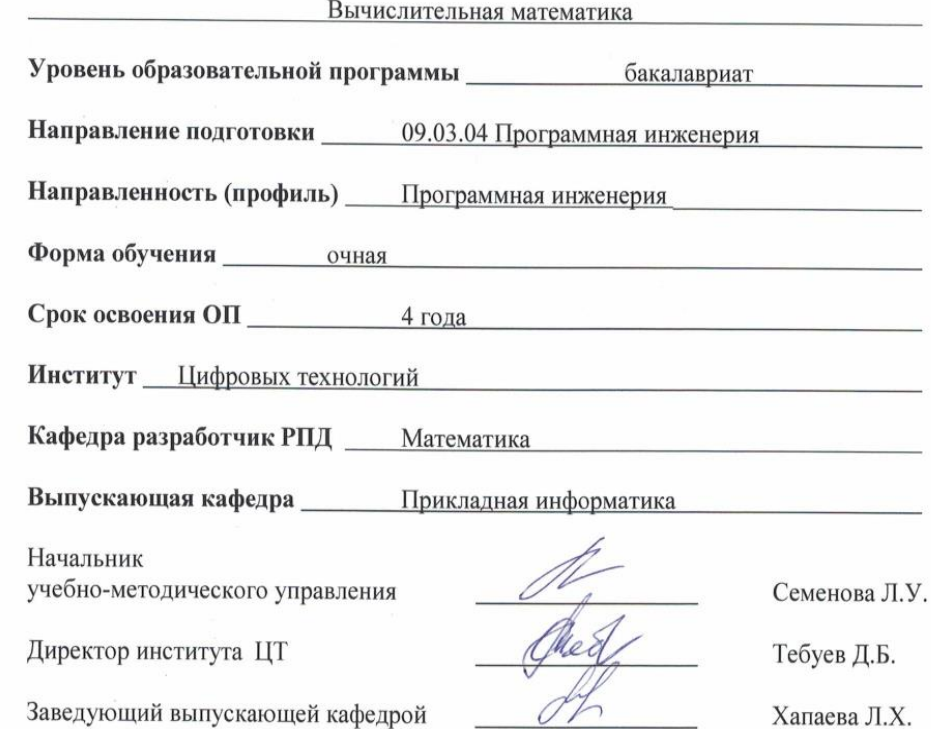

г. Черкесск, 2023 г.

# **СОДЕРЖАНИЕ**

- **1. Цели освоения дисциплины**
- **2. Место дисциплины в структуре образовательной программы**
- **3. Планируемые результаты обучения по дисциплине**
- **4. Структура и содержание дисциплины**
	- 4.1. Объем дисциплины и виды учебной работы
	- 4.2. Содержание дисциплины
		- 4.2.1. Разделы (темы) дисциплины, виды учебной деятельности и формы контроля
	- 4.2.2. Лекционный курс
	- 4.2.3. Лабораторный практикум
	- 4.2.4. Практические занятия
	- 4.3. Самостоятельная работа обучающегося
- **5. Перечень учебно-методического обеспечения для самостоятельной работы обучающихся по дисциплине**
- **6. Образовательные технологии**
- **7. Учебно-методическое и информационное обеспечение дисциплины**
	- 7.1. Перечень основной и дополнительной учебной литературы
	- 7.2.Перечень ресурсов информационно-телекоммуникационной сети «Интернет»
	- 7.3. Информационные технологии, лицензионное программное обеспечение

## **8. Материально-техническое обеспечение дисциплины**

- 8.1. Требования к аудиториям (помещениям, местам) для проведения занятий
- 8.2. Требования к оборудованию рабочих мест преподавателя и обучающихся
- 8.3. Требования к специализированному оборудованию
- **9. Особенности реализации дисциплины для инвалидов и лиц с ограниченными возможностями здоровья**

## **Приложение 1. Фонд оценочных средств**

## 1. ПЕЛИ ОСВОЕНИЯ ЛИСПИПЛИНЫ

Цель освоения дисциплины «Вычислительная математика» является формирование у обучающихся знаний и выработка навыков по следующим направлениям: четкое представление о точных и приближенных числах, типах погрешностей, возникающих на разных этапах решения задачи, владение обширной терминологией в области численных методов, не везде еще устоявшейся; знание основных методов решения уравнений и систем алгебраических уравнений, проблем линейной алгебры, основ теории приближения функций, численного дифференцирования и численного интегрирования, численных методов решения дифференциальных уравнений..

При этом задачами дисциплины являются

- умение производить приближенные вычисления;
- решение уравнений и систем алгебраических уравнений,
- применять основы теории приближения функций,
- умение производить численное дифференцирование и численное интегрирование,
- применять численные методы для решения дифференциальных уравнений;

## 2. МЕСТО ДИСЦИПЛИНЫ В СТРУКТУРЕ ОБРАЗОВАТЕЛЬНОЙ ПРОГРАММЫ

2.1. Дисциплина «Вычислительная математика» к дисциплинам по выбору части, формируемой участниками образовательных отношений Блока 1 Дисциплины (модули), имеет тесную связь с другими дисциплинами.

2.2. В таблице приведены предшествующие и последующие дисциплины. направленные на формирование компетенций дисциплины в соответствии с матрицей компетенний ОП.

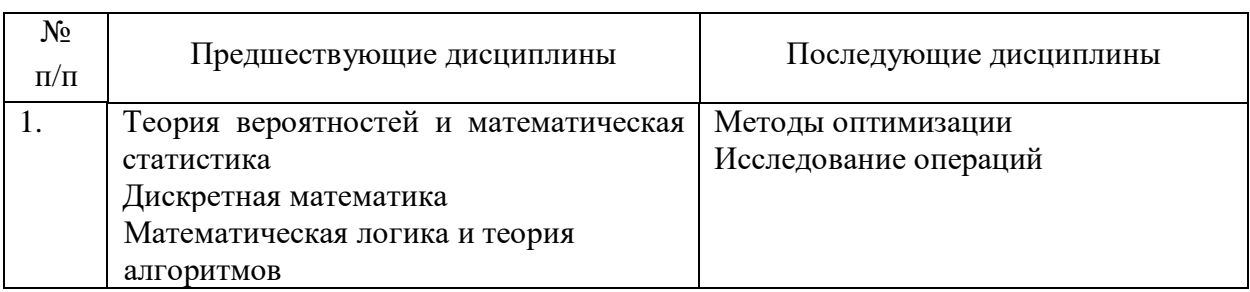

## Предшествующие и последующие дисциплины, направленные на формирование компетенций

# 3. ИНДИКАТОРЫ ДОСТИЖЕНИЯ КОМПЕТЕНЦИИ

Планируемые результаты освоения образовательной программы (ОП) компетенции обучающихся определяются требованиями стандарта по направлению подготовки 09.03.04 Программная инженерия и формируются в соответствии с матрицей компетенций ОП

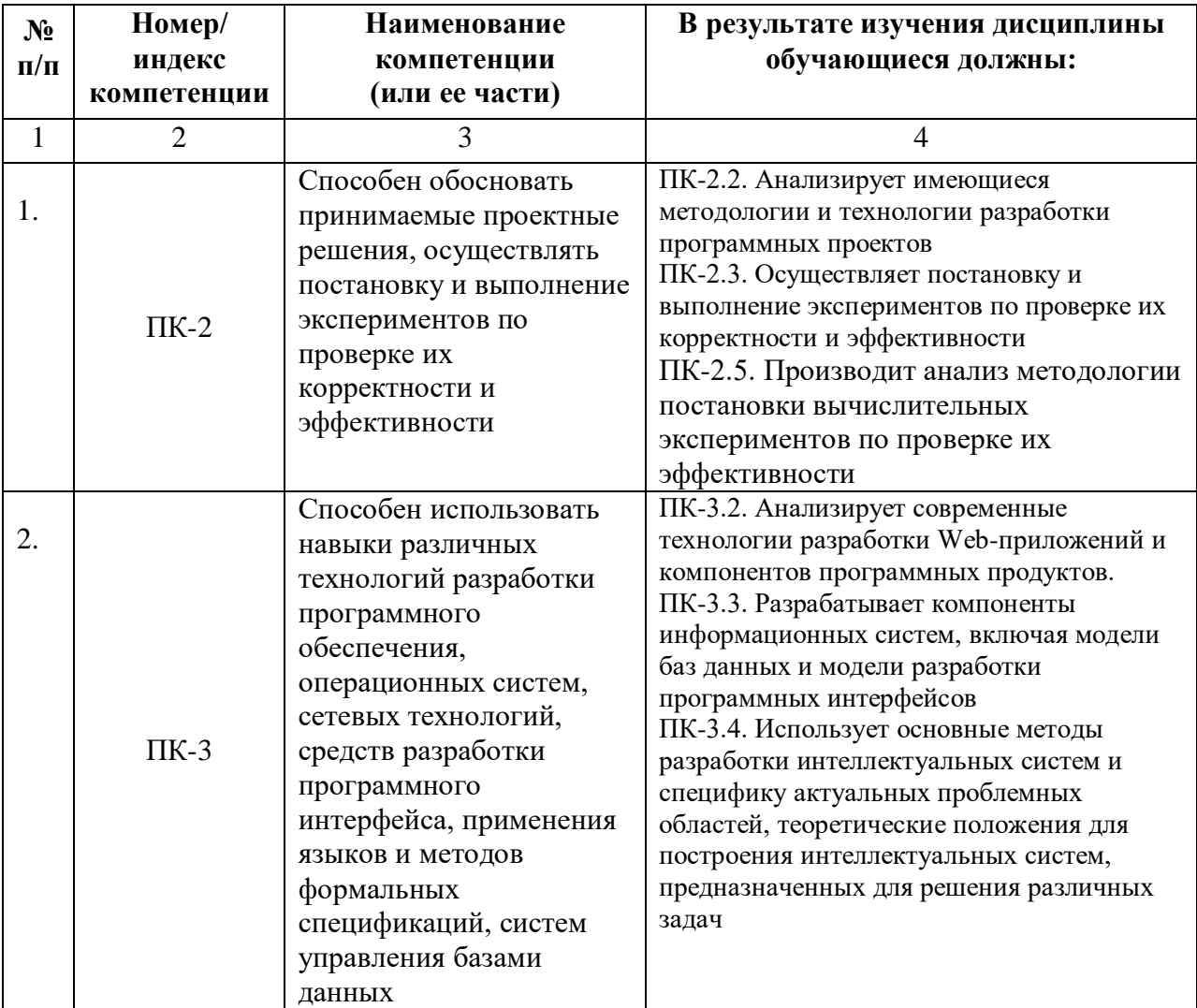

# **4. СТРУКТУРА И СОДЕРЖАНИЕ ДИСЦИПЛИНЫ**

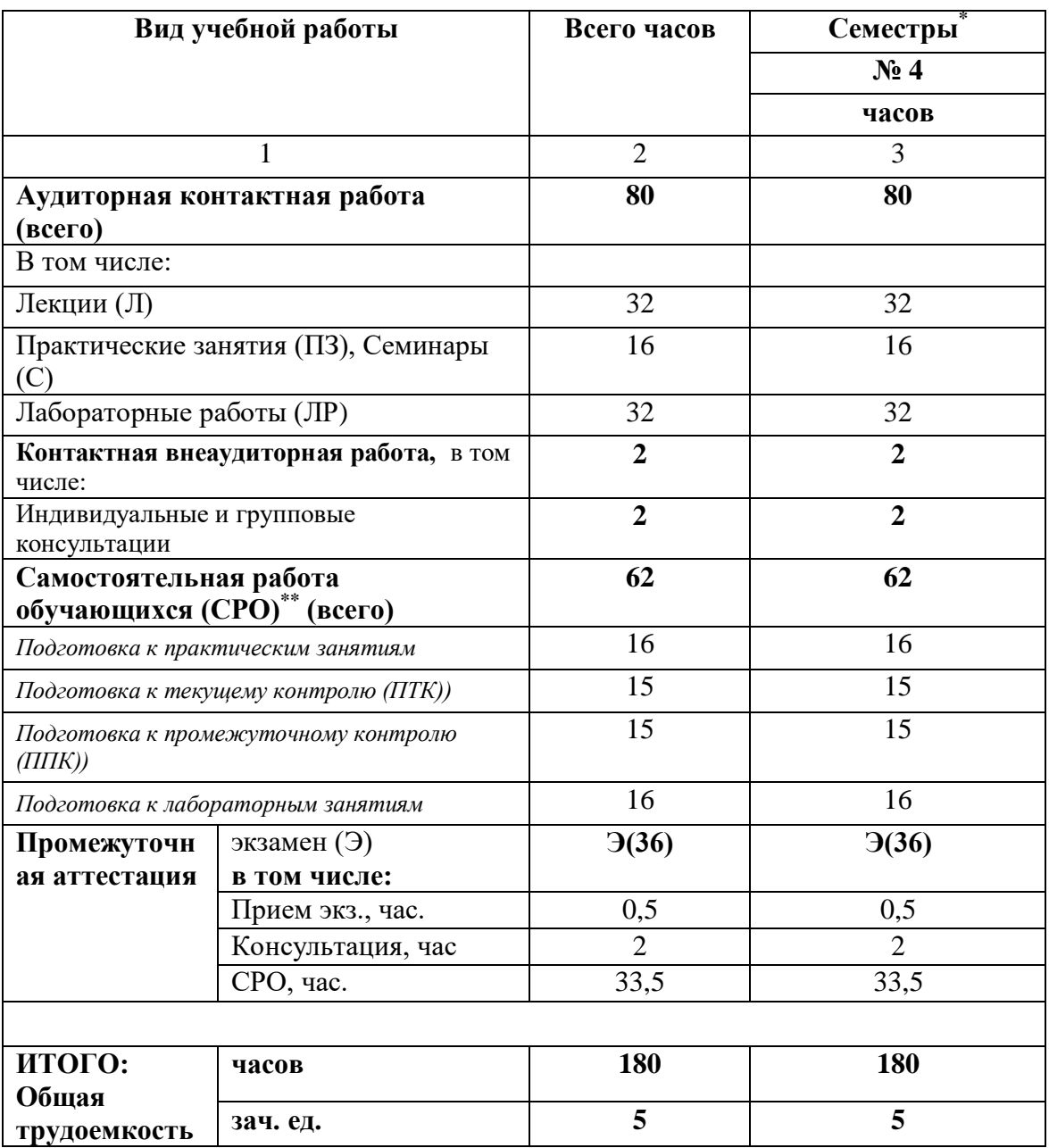

# **4.1. ОБЪЕМ ДИСЦИПЛИНЫ И ВИДЫ УЧЕБНОЙ РАБОТЫ**

# 4.2. СОДЕРЖАНИЕ ДИСЦИПЛИНЫ

# 4.2.1. Разделы (темы) дисциплины, виды учебной деятельности и формы контроля

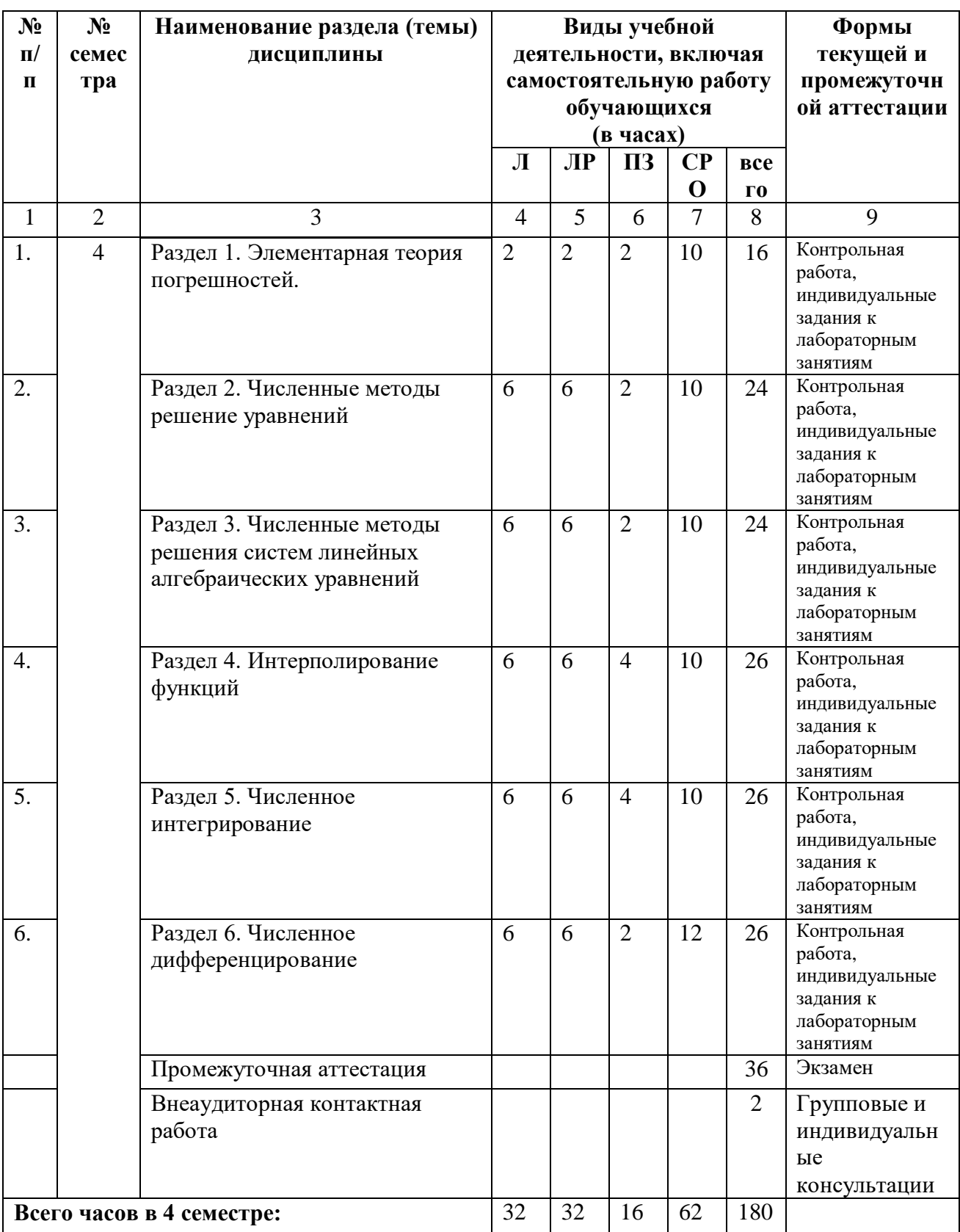

# **4.2.2. Лекционный курс**

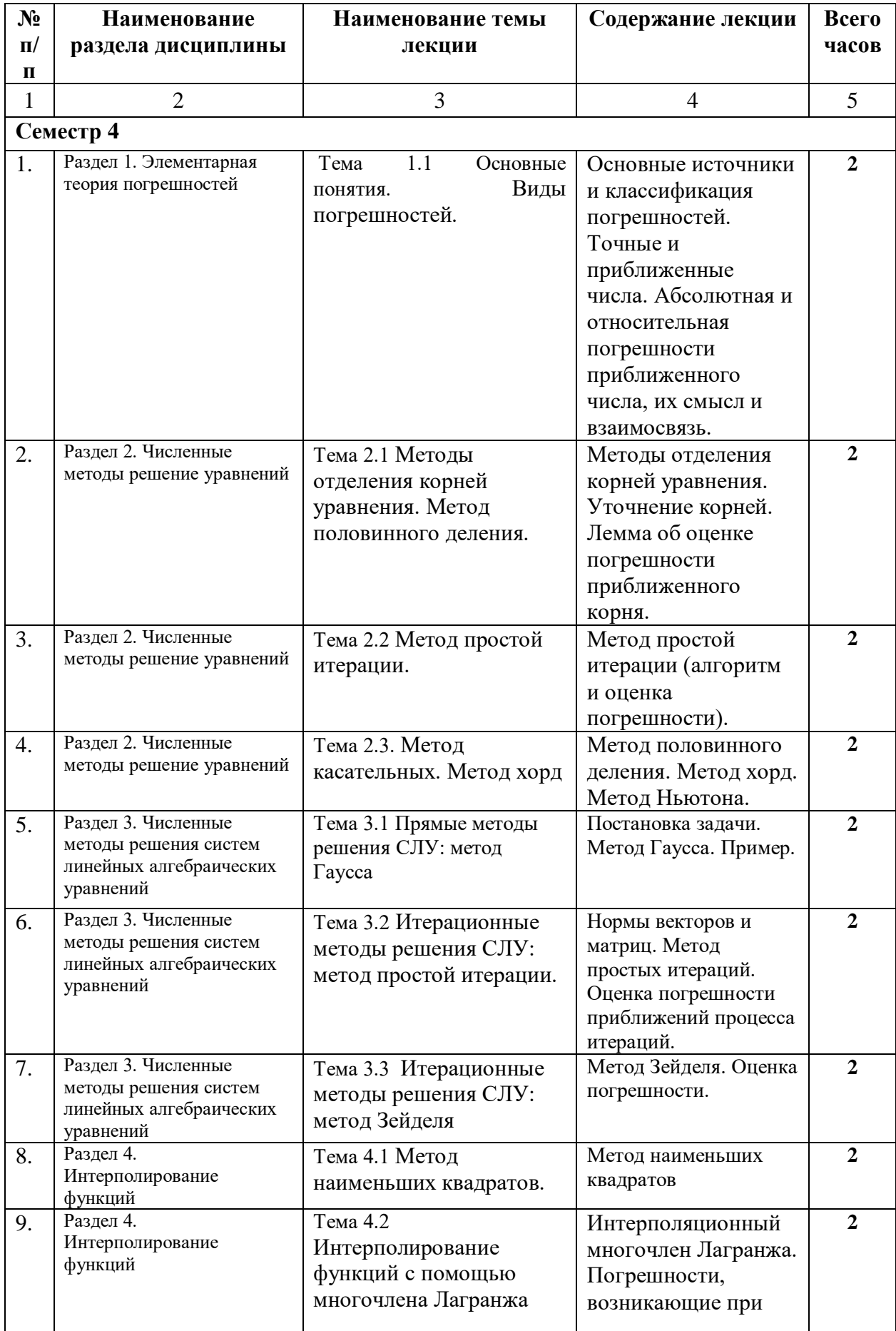

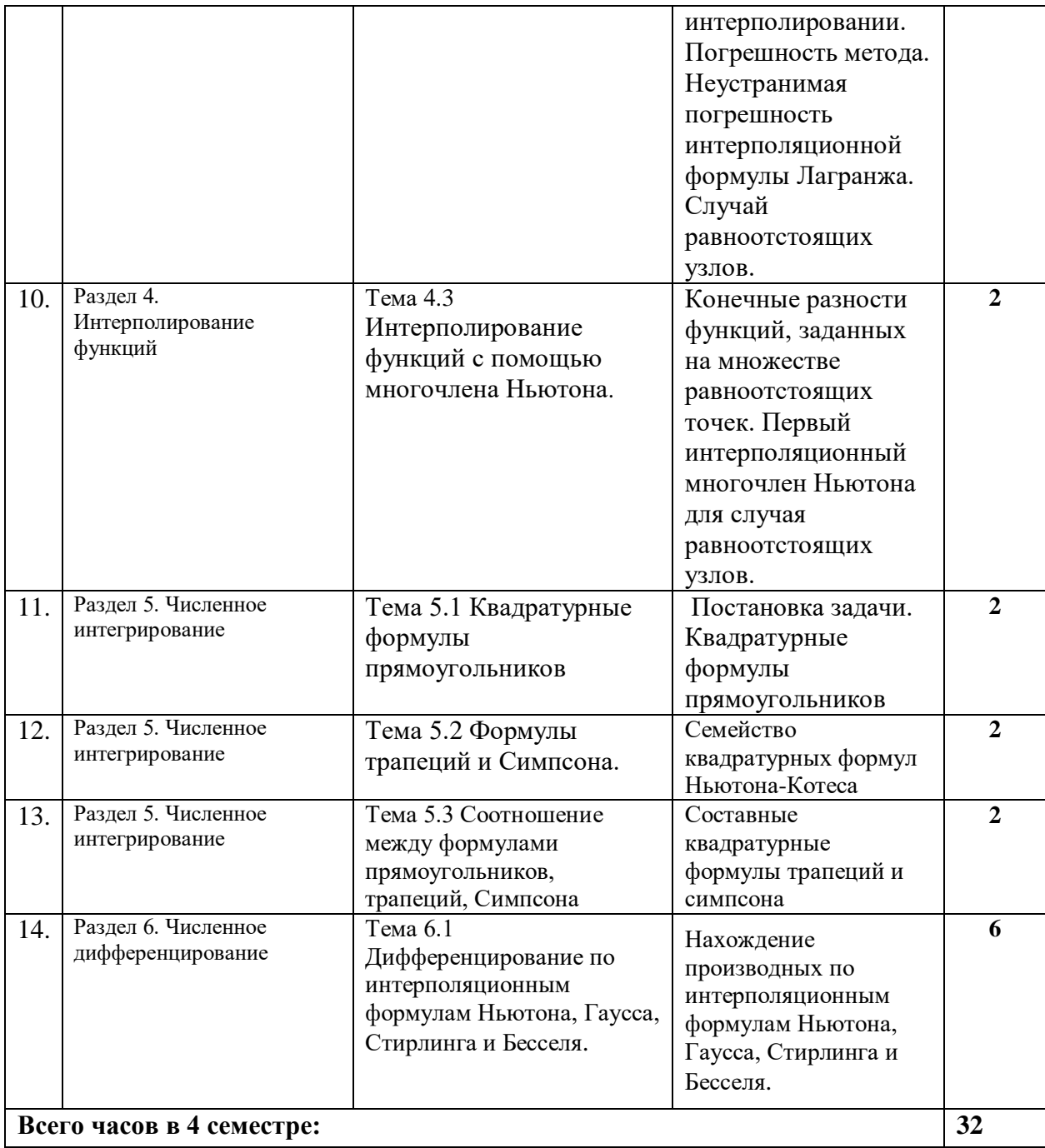

# **4.2.3. Лабораторный практикум**

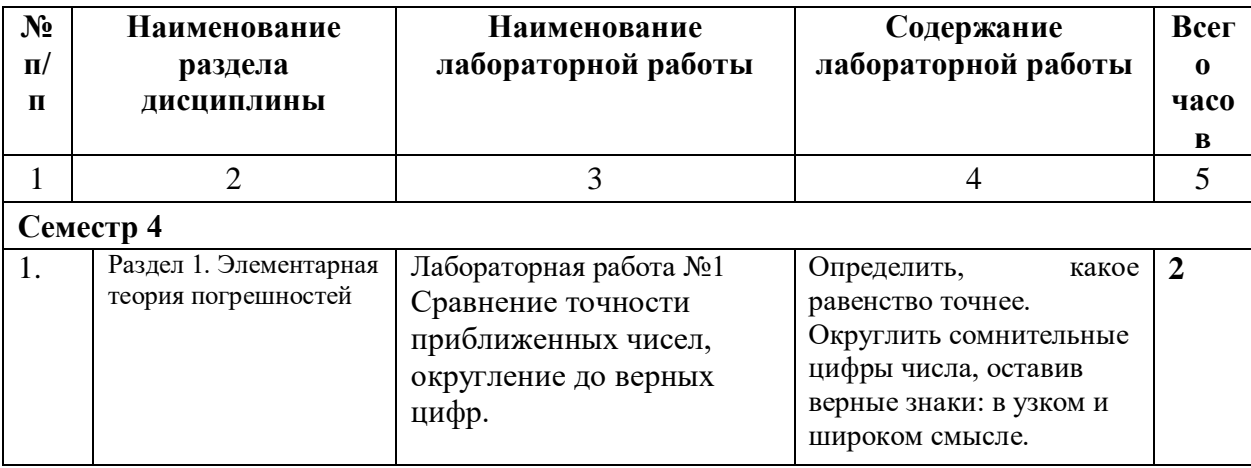

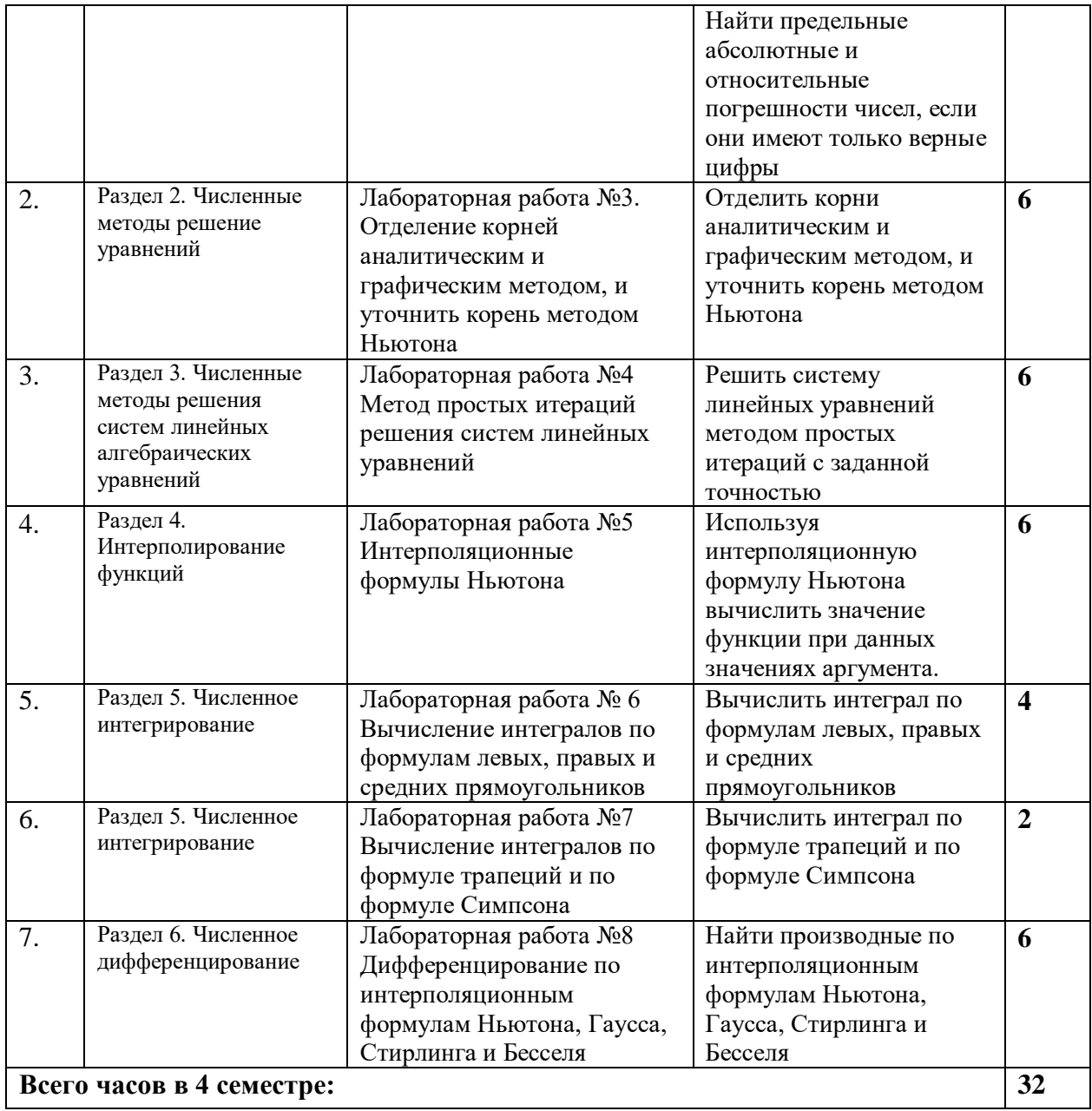

# **4.2.4. Практические занятия**

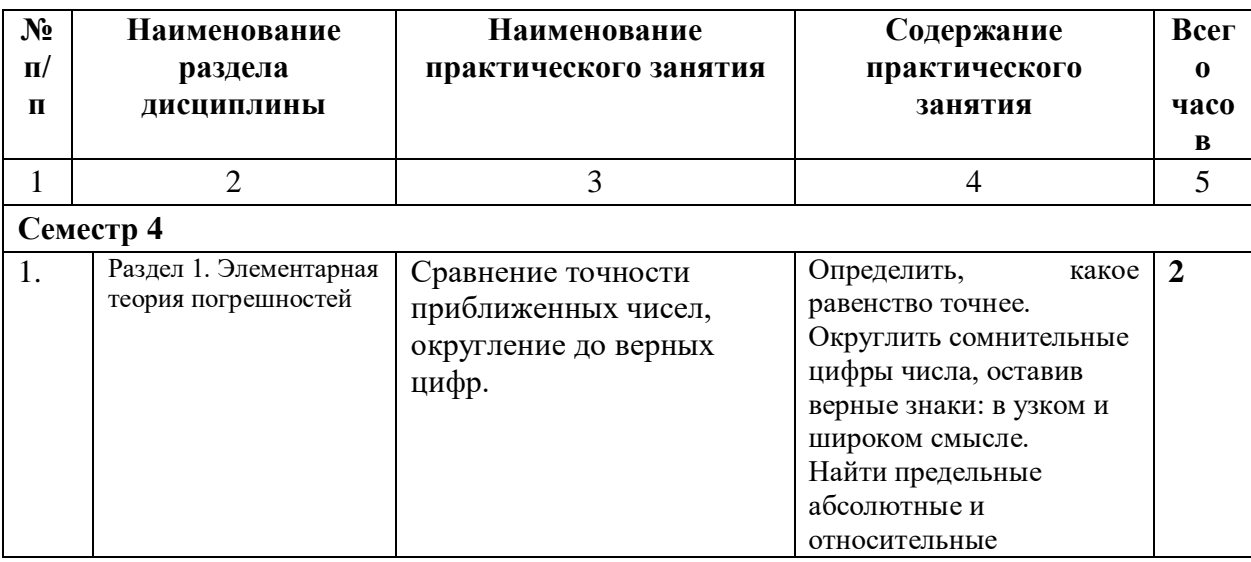

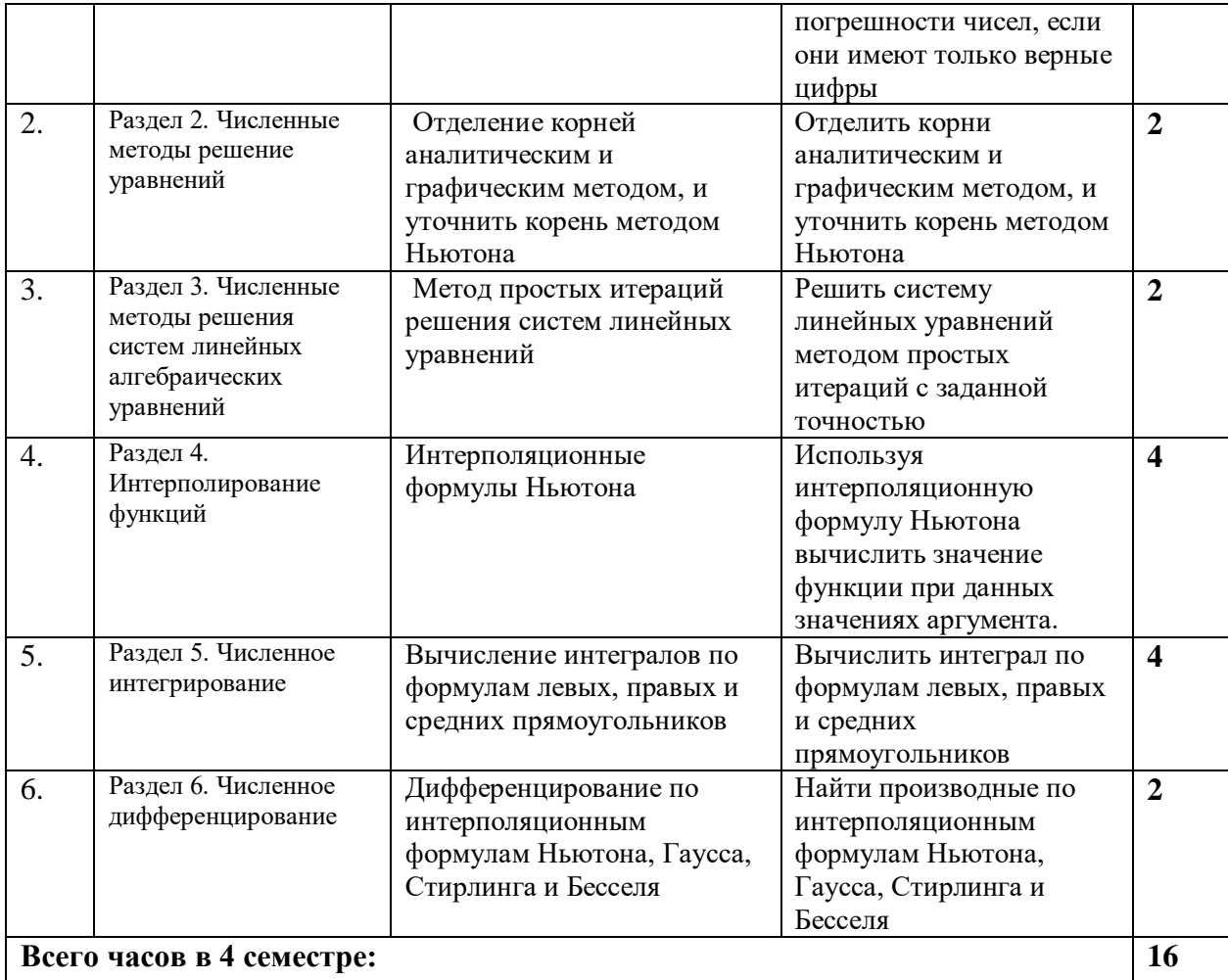

# **4.3. САМОСТОЯТЕЛЬНАЯ РАБОТА ОБУЧАЮЩИХСЯ**

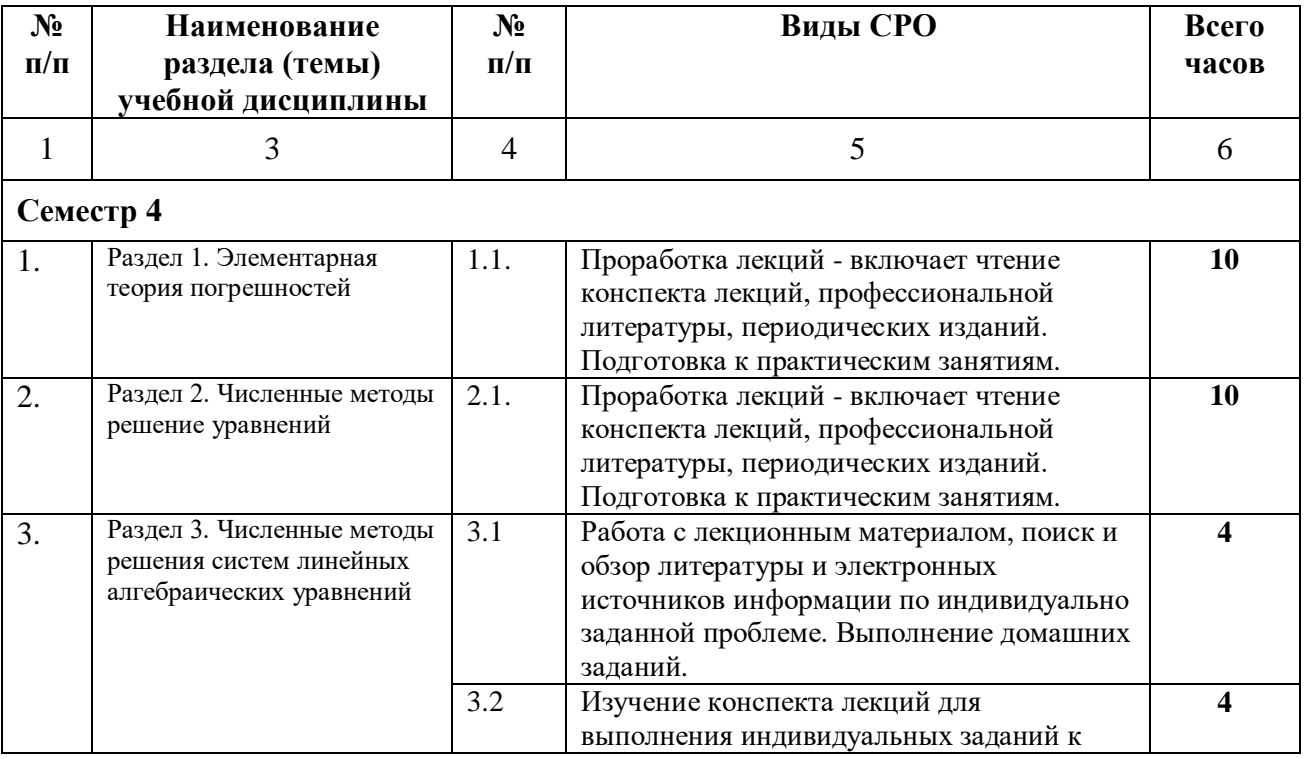

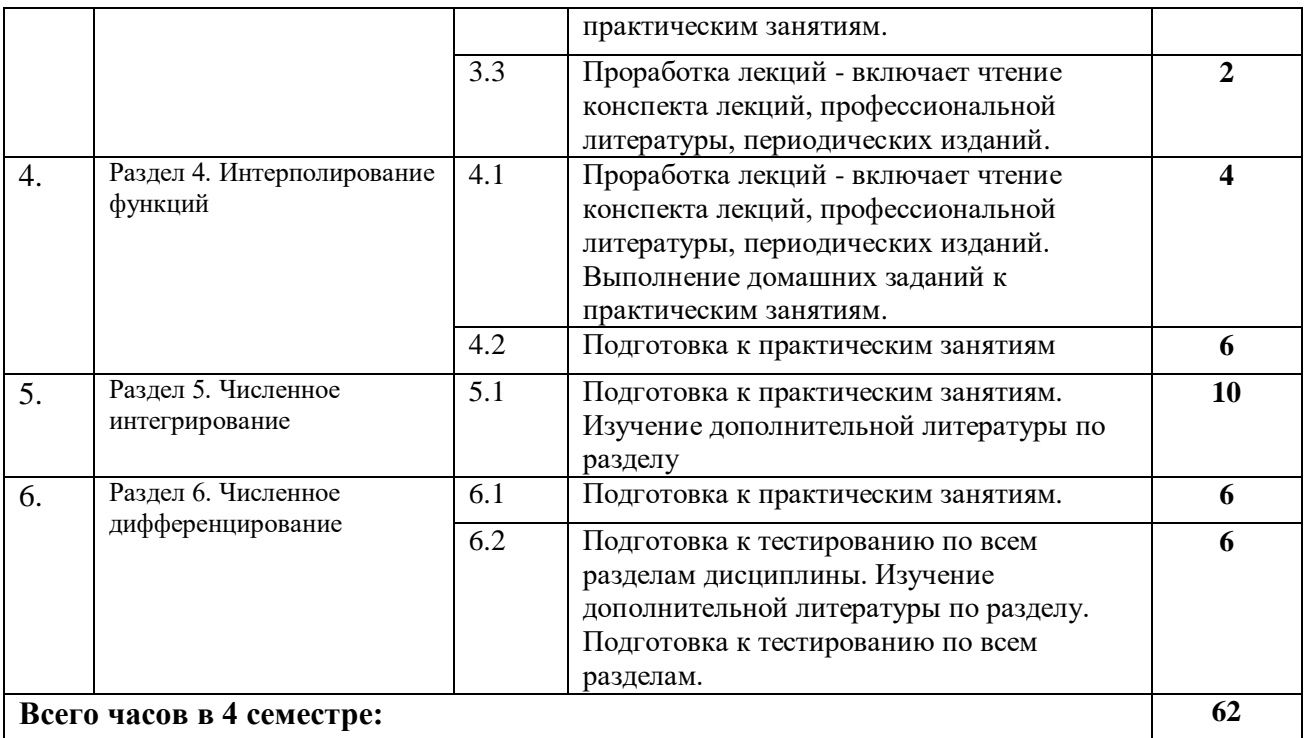

## **5. ПЕРЕЧЕНЬ УЧЕБНО-МЕТОДИЧЕСКОГО ОБЕСПЕЧЕНИЯ ДЛЯ САМОСТОЯТЕЛЬНОЙ РАБОТЫ ОБУЧАЮЩИХСЯ ПО ДИСЦИПЛИНЕ**

## **5.1. Методические указания для подготовки обучающихся к лекционным занятиям**

Основными формами обучения вычислительной математики являются лекции, практические занятия и консультации, а также самостоятельная работа.

Лекции составляют основу теоретического обучения и дают систематизированные основы научных знаний по дисциплине, раскрывают состояние и перспективы развития соответствующей области науки, концентрируют внимание обучающихся на наиболее сложных и узловых вопросах, стимулируют их активную познавательную деятельность и способствуют формированию творческого мышления.

Ведущим методом в лекции выступает устное изложение учебного материала, сопровождающееся демонстрацией видеофильмов, схем, плакатов, показом моделей, приборов, макетов, использование мультимедиа аппаратуры.

Лекция является исходной формой всего учебного процесса, играет направляющую и организующую роль в самостоятельном изучении предмета. Важнейшая роль лекции заключается в личном воздействии лектора на аудиторию.

На лекциях раскрываются основные теоретические аспекты, приводятся примеры реализации на практике, освещается достигнутый уровень формализации деятельности по автоматизации экономических процессов.

Освоение дисциплины предполагает следующие направления работы:

- изучение понятийного аппарата дисциплины;
- изучение тем самостоятельной подготовки по учебно-тематическому плану;
- работу над основной и дополнительной литературой;
- изучение вопросов для самоконтроля (самопроверки);
- самоподготовка к практическим и другим видам занятий;
- самостоятельная работа обучающегося при подготовке к зачету;
- самостоятельная работа обучающегося в библиотеке;

- изучение сайтов по темам дисциплины в сети Интернет.

Требуется творческое отношение и к самой программе учебного курса. Вопросы, составляющие ее содержание, обладают разной степенью важности. Есть вопросы, выполняющие функцию логической связки содержания темы и всего курса, имеются вопросы описательного или разъяснительного характера. Все эти вопросы не составляют сути, понятийного, концептуального содержания темы, но необходимы для целостного восприятия изучаемых проблем. Проработка лекционного курса является одной из важных активных форм самостоятельной работы. Лекция преподавателя не является озвученным учебником, а представляет плод его индивидуального творчества. Он читает свой авторский курс со своей логикой со своими теоретическими и методическими подходами. Это делает лекционный курс конкретного преподавателя индивидуальноличностным событием, которым вряд ли обучающемуся стоит пренебрегать. Кроме того, в своих лекциях преподаватель стремится преодолеть многие недостатки, присущие опубликованным учебникам, учебным пособиям, лекционным курсам. Количество часов, отведенных для лекционного курса, не позволяет реализовать в лекциях всей учебной программы. Исходя из этого, каждый лектор создает свою тематику лекций, которую в устной или письменной форме представляет обучающимся при первой встрече. Важно обучающемуся понять, что лекция есть своеобразная творческая форма самостоятельной работы. Надо пытаться стать 2 активным соучастником лекции: думать, сравнивать известное с вновь получаемыми знаниями, войти в логику изложения материала лектором, по возможности вступать с ним в мысленную полемику. Во время лекции можно задать лектору вопрос. Вопросы можно задать и во время перерыва (письменно или устно), а также после лекции или перед началом очередной.

## **5.2. Методические указания для подготовки обучающихся к лабораторным занятиям**

Ведущей дидактической целью лабораторных занятий является систематизация и обобщение знаний по изучаемой теме, приобретение практических навыков по тому или другому разделу курса, закрепление практически полученных теоретических знаний.

В начале каждого лабораторного занятия кратко приводится теоретический материал, необходимый для решения задач по данной теме. После него предлагается решение этих задач и список заданий для самостоятельного выполнения.

Практическая работа включает в себя самоконтроль по предложенным вопросам, выполнение творческих и проверочных заданий, тестирование по теме.

Лабораторные работы сопровождают и поддерживают лекционный курс.

Количество лабораторных работ в строгом соответствии с содержанием курса. Каждая лабораторная предусматривает получение практических навыков по лекционным темам дисциплины «Вычислительная математика». Для обучающихся подготовлен набор индивидуальных заданий по каждой лабораторной работе. В каждой лабораторной работе обучающийся оформляет полученные результаты. Также в текущей аттестации к лабораторным занятиям предусмотрена форма контроля в виде устной защиты каждого практического индивидуального задания по всем темам лабораторных занятий.

При проведении промежуточной и итоговой аттестации обучающемуся важно всегда помнить, что систематичность, объективность, аргументированность — главные принципы, на которых основаны контроль и оценка знаний. Проверка, контроль и оценка знаний.

По окончании курса обучающимися сдается экзамен, в ходе которого они должны показать свои теоретические знания и практические навыки в численных методах.

## **5.3. Методические указания для подготовки обучающихся к практическим занятиям**

В процессе подготовки и проведения практических занятий, обучающиеся закрепляют полученные ранее теоретические знания, приобретают навыки их практического применения, опыт рациональной организации учебной работы, готовятся к сдаче зачета, экзамена.

В начале семестра обучающиеся получают сводную информацию о формах проведения занятий и формах контроля знаний. Тогда же обучающимся предоставляется список тем лекционных и практических заданий, а также тематика рефератов. Каждое практическое занятие по соответствующей тематике теоретического курса состоит из вопросов для подготовки, на основе которых проводится устный опрос каждого обучающегося. Также после изучения каждого раздела для закрепления проеденного материала решают тесты, делают реферативные работы по дополнительным материалам курса.

Используя лекционный материал, учебники, дополнительную литературу, проявляя творческий подход, обучающийся готовится к практическим занятиям, рассматривая их как пополнение, углубление, систематизацию своих теоретических знаний. Обучающийся должен прийти в ВУЗ с полным пониманием того, что самостоятельное овладение знаниями является главным, определяющим. Изучение каждой темы следует начинать с внимательного ознакомления с набором вопросов. Они ориентируют обучающегося, показывают, что он должен знать по данной теме. Вопросы темы как бы накладываются на соответствующую главу избранного учебника или учебного пособия. В итоге должно быть ясным, какие вопросы темы программы учебного курса, и с какой глубиной раскрыты в данном учебном материале, а какие вообще опущены

Типовой план практических занятий:

1. Изложение преподавателем темы занятия, его целей и задач.

2. Выдача преподавателем задания обучающимся, необходимые пояснения.

3. Выполнение задания обучающимися под наблюдением преподавателя. Обсуждение результатов. Резюме преподавателя.

4. Общее подведение итогов занятия преподавателем и выдача домашнего задания.

Обучающийся при подготовке к практическому занятию может консультироваться с преподавателем и получать от него наводящие разъяснения.

Формы самостоятельной работы обучающегося по освоению дисциплины

1. Усвоение текущего учебного материала;

2. Конспектирование первоисточников;

3. Работа с конспектами лекций;

4. Подготовка по темам для самостоятельного изучения;

5. Написание докладов и реферативных работ по заданным темам;

6. Изучение специальной, методической литературы;

7. Подготовка к зачету.

Дидактические цели практического занятия: углубление, систематизация и закрепление знаний, превращение их в убеждения; проверка знаний; привитие умений и навыков самостоятельной работы с книгой; развитие культуры речи, формирование умения аргументировано отстаивать свою точку зрения, отвечать на вопросы слушателей; умение слушать других, задавать вопросы.

Задачи: стимулировать регулярное изучение программного материала, первоисточников; закреплять знания, полученные на уроке и во время самостоятельной работы; обогащать знаниями благодаря выступлениям товарищей и учителя на занятии, корректировать ранее полученные знания.

## **5.4 Методические указания по самостоятельной работе обучающихся**

Самостоятельная работа обучающегося предполагает различные формы индивидуальной учебной деятельности: конспектирование научной литературы, сбор и анализ практического материала в СМИ, проектирование, выполнение тематических и творческих заданий и пр. Выбор форм и видов самостоятельной работы определяется индивидуально-личностным подходом к обучению совместно преподавателем и обучающимся.

Содержание внеаудиторной самостоятельной работы обучающегося по дисциплине «Вычислительная математика» включает в себя различные вилы леятельности:

- чтение текста (учебника, первоисточника, дополнительной литературы);
	- составление плана текста;
	- конспектирование текста;
	- работа со словарями и справочниками;
	- ознакомление с нормативными документами:
	- исследовательская работа;
	- использование аудио- и видеозаписи;
	- работа с электронными информационными ресурсами;
	- выполнение тестовых заданий;
	- ответы на контрольные вопросы;
	- аннотирование, реферирование, рецензирование текста;
	- составление глоссария, кроссворда или библиографии по конкретной теме;
	- решение вариативных задач и упражнений.

По данной дисциплине по темам курса предлагается выполнить самостоятельные работы, а также индивидуальные задания. Индивидуальные задания выполняются после прохождения тем на практических занятиях, проверяются преподавателем и зачитывается после устранения студентом всех ошибок и замечаний. Изучение тем курса для практических занятий, самостоятельной работы, прохождения тестирования и сдачи зачета рекомендуется проводить в такой последовательности: 1) изучение теоретических фактов выбранной темы (включая определения, формулы и формулировки теорем, следствий и т.п.); 2) разбор примеров в тексте; 3) ответы на контрольные вопросы; 4) практические упражнения; 5) доказательства теорем, вывод формул; 6) теоретические упражнения. Предлагаемая схема носит лишь принципиальный характер, так как при выполнении ее очередного этапа нередко приходится возвращаться к одному или нескольким предшествующим. Возможны и отдельные разумные перестановки.

#### Методические указания к выполнению контрольной работы

Контрольной работе как одной учебно-**ИЗ**  $\phi$ op $\mathbf{M}$ самостоятельной исследовательской работы отводится особая роль при формировании компетенции будущего специалиста и бакалавра. Здесь обучающийся демонстрирует применение полученных знаний для создания приложений, решающих конкретные поставленные перед ним задачи. Обучающийся предъявляет преподавателю несколько версий программ, как правило, в электронном виде и получает от преподавателя положительное заключение о результате, либо замечания и предложения по корректировке программы. Программа должна предъявляться в виде, допускающем быстрый переход к ее компиляции, т.е. не допускается передача в виде изображения. Принимаются любые варианты программы, решающие исходную задачу. Преподаватель при приеме приводящей к верному результату программы зачитывает ее как исполненную, но может дать рекомендации по ее улучшению.

Методические рекомендации прохождения тестирования

Подготовку к итоговому тестированию необходимо осуществлять поэтапно.

На первом этапе необходимо повторить основные положения всех тем, детально разбирая наиболее сложные моменты. Непонятные вопросы необходимо выписывать, чтобы по ним можно было проконсультироваться с преподавателем перед прохождением итогового тестирования. Подготовку по темам каждой дидактической единицы нелесообразно произволить отлельно. На этом этапе необхолимо использовать материалы лекционного курса, материалы семинарских занятий, тестовые задания для текущего контроля знаний, а также презентации лекционного курса.

На втором этапе подготовки предлагается без повторения теоретического материала дать ответы тестовые задания для рубежного контроля знаний. Если ответы на какие-то вопросы вызвали затруднение, необходимо еще раз повторить соответствующий теоретический материал.

Наконец, третий этап подготовки необходимо осуществить непосредственно накануне теста. На данном этапе необходимо аккуратно просмотреть весь лекционный курс.

В случае, если результаты выполнения тестового задания оказались неудовлетворительными, необходимо зафиксировать темы, на вопросы по которым были даны неверные ответы, и еще раз углубленно повторить соответствующие темы в соответствии с указанными выше тремя этапами подготовки к тестированию.

## **Промежуточная аттестация**

По итогам семестра проводится экзамен. При подготовке к сдаче экзамена рекомендуется пользоваться материалами лекции и практических занятий, и материалами, изученными в ходе текущей самостоятельной работы.

Экзамен проводится в устной или письменной форме.

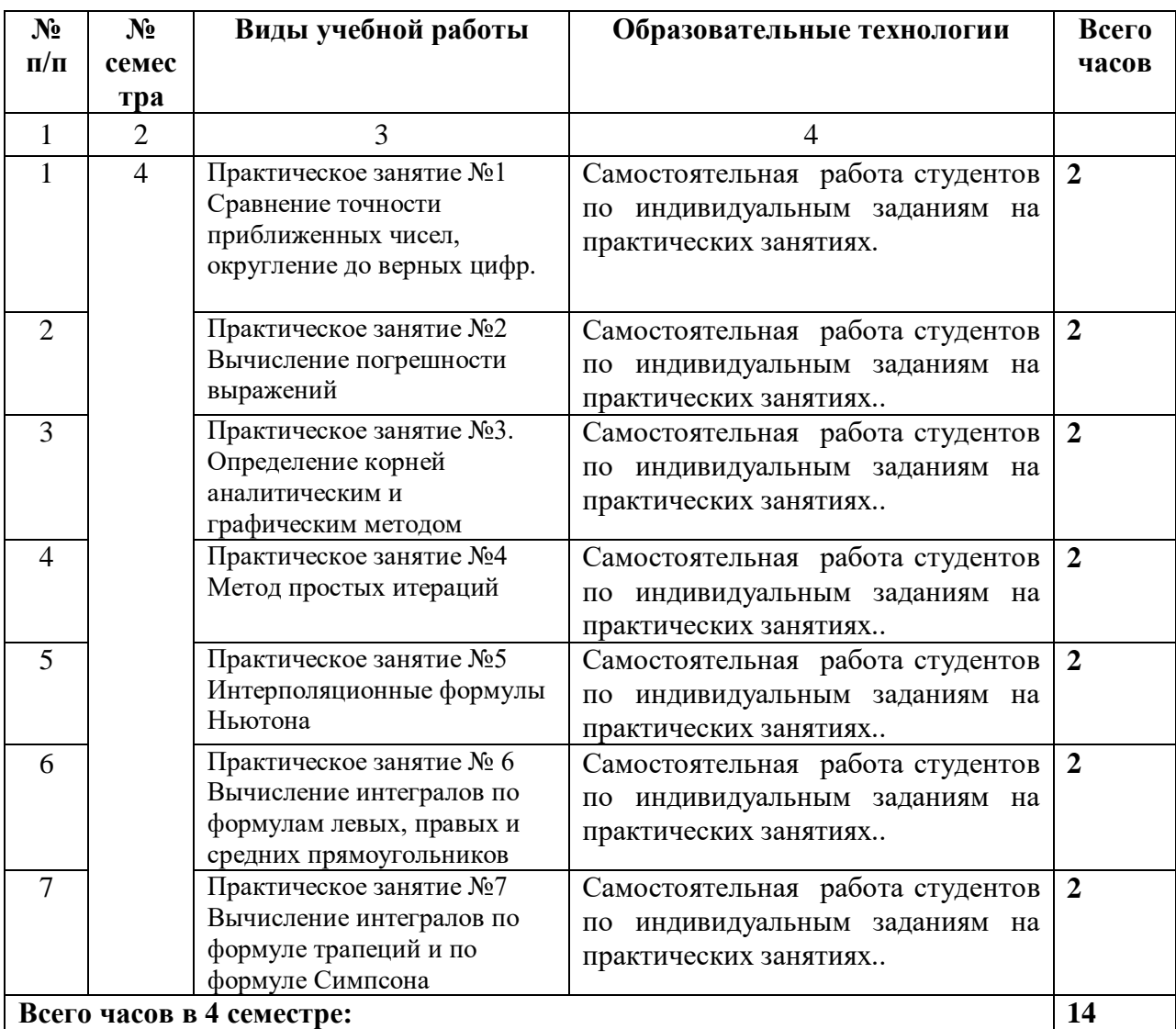

# **6. ОБРАЗОВАТЕЛЬНЫЕ ТЕХНОЛОГИИ**

## **7. УЧЕБНО-МЕТОДИЧЕСКОЕ И ИНФОРМАЦИОННОЕ ОБЕСПЕЧЕНИЕ ДИСЦИПЛИНЫ**

## **7.1. Перечень основной и дополнительной учебной литературы**

## **Основная литература**

- 1. Бояршинов, М. Г. Прикладные задачи вычислительной математики и механики: учебное пособие / М. Г. Бояршинов. — Саратов Вузовское образование, 2020. — 344 c. — ISBN 978-5-4487-0689-9. — Текст: электронный // Цифровой образовательный ресурс IPR SMART: [сайт]. — URL: <https://www.iprbookshop.ru/93067.html>
- 2. Гильмутдинов, Р. Ф. Численные методы: учебное пособие / Р. Ф. Гильмутдинов, К. Р. Хабибуллина. — Казань: Казанский национальный исследовательский технологический университет, 2018. — 92 c. — ISBN 978-5-7882-2427-5. — Текст: электронный // Цифровой образовательный ресурс IPR SMART: [сайт]. — URL: <https://www.iprbookshop.ru/95068.html>
- 3. Зенков А.В. Численные методы: учебное пособие / Зенков А.В.. Екатеринбург: Уральский федеральный университет, ЭБС АСВ, 2016. — 124 c. — ISBN 978-5- 7996-1781-3. — Текст: электронный // Цифровой образовательный ресурс IPR SMART: [сайт]. — URL:<https://www.iprbookshop.ru/68315.html>
- 4. Мокрова, Н. В. Численные методы в инженерных расчетах : учебное пособие / Н. В. Мокрова, Л. Е. Суркова. — Саратов: Ай Пи Эр Медиа, 2018. — 91 c. — ISBN 978-5-4486-0238-2. — Текст: электронный // Цифровой образовательный ресурс IPR SMART: [сайт]. — URL:<https://www.iprbookshop.ru/71739.html>
- 5. Тарасов, В. Н. Численные методы. Теория, алгоритмы, программы: учебное пособие / В. Н. Тарасов, Н. Ф. Бахарева. — Самара: Поволжский государственный университет телекоммуникаций и информатики, 2017. — 266 c. — ISBN 5-7410- 0451-2. — Текст: электронный // Цифровой образовательный ресурс IPR SMART: [сайт]. — URL:<https://www.iprbookshop.ru/71903.html>

## **Дополнительная литература**

- 1. Бояршинов, М. Г. Вычислительные методы алгебры и анализа: учебное пособие / М. Г. Бояршинов. — Саратов: Вузовское образование, 2020. — 225 c. — ISBN 978- 5-4487-0687-5. — Текст: электронный // Цифровой образовательный ресурс IPR SMART: [сайт]. — URL:<https://www.iprbookshop.ru/93065.html>
- 2. Семенова, Т. И. Вычислительные модели и алгоритмы решения задач численными методами: учебное пособие / Т. И. Семенова, О. М. Кравченко, В. Н. Шакин. — Москва: Московский технический университет связи и информатики, 2017. — 83 c. — Текст: электронный // Цифровой образовательный ресурс IPR SMART: [сайт]. — URL:<https://www.iprbookshop.ru/92423.html>
- 3. Суслова С.А. Численные методы: методические указания к выполнению лабораторных работ / Суслова С.А.. — Липецк: Липецкий государственный технический университет, ЭБС АСВ, 2012. — 34 c. — Текст: электронный // Цифровой образовательный ресурс IPR SMART: [сайт]. — URL: <https://www.iprbookshop.ru/55178.html>
- 4. Численные методы : учебно-методический комплекс / . Алматы : Нур-Принт, Казахский национальный педагогический университет имени Абая, 2012. — 84 c. — ISBN 9965-756-20-1. — Текст : электронный // Цифровой образовательный ресурс IPR SMART : [сайт]. — URL:<https://www.iprbookshop.ru/67176.html>
- 5. Шевченко Г.И. Численные методы: лабораторный практикум / Шевченко Г.И.,

Куликова Т.А.. — Ставрополь: Северо-Кавказский федеральный университет, 2016. — 107 c. — Текст: электронный // Цифровой образовательный ресурс IPR SMART: [сайт]. — URL:<https://www.iprbookshop.ru/62885.html>

## **7.2. Перечень ресурсов информационно-телекоммуникационной сети «Интернет»**

http:// fcior.edu.ru - Федеральный центр информационно-образовательных ресурсов; [http://elibrary.ru](http://elibrary.ru/) - Научная электронная библиотека.

## **7.3. Информационные технологии, лицензионное программное обеспечение**

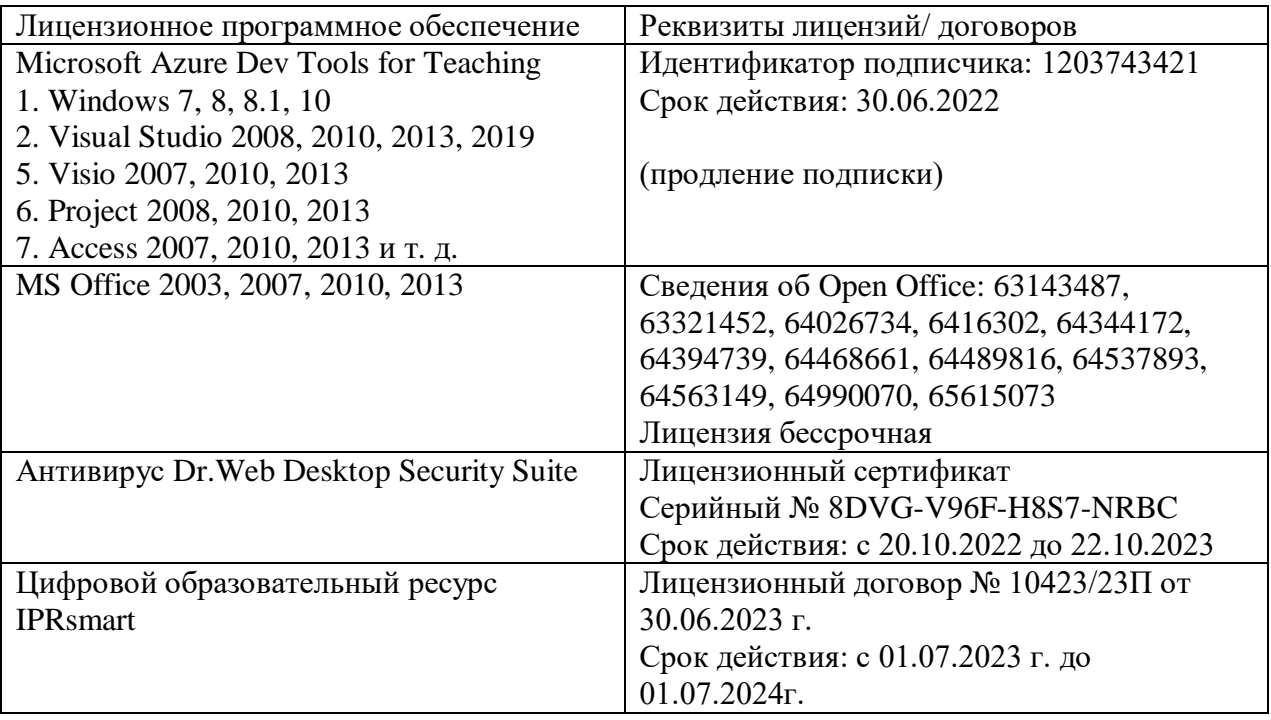

Свободное программное обеспечение: WinDjView, Sumatra PDF, 7-Zip

## **8. МАТЕРИАЛЬНО-ТЕХНИЧЕСКОЕ ОБЕСПЕЧЕНИЕ УЧЕБНОЙ ДИСЦИПЛИНЫ 8.1. Требования к аудиториям (помещениям, местам) для проведения занятий**

## **1. Учебная аудитория для проведения занятий лекционного типа.**

Специализированная мебель:

Парты - 10шт., стулья - 29шт.; доска меловая - 1шт., кафедра настольная - 1шт., стул мягкий - 1шт., компьютерные столы-12шт.,

стол однотумбовый (преподавательский) -1шт.,

шкаф двухдверный - 1шт.

Набор демонстрационного оборудования и учебно-наглядных пособий, обеспечивающих тематические иллюстрации:

Интерактивная доска- 1шт.

Проектор - 1шт.

Ноутбук - 1шт.

ПК- 10шт.

**2. Учебная аудитория для проведения занятий семинарского типа, курсового проектирования (выполнения курсовых работ), групповых и индивидуальных консультаций, текущего контроля и промежуточной аттестации.**

Специализированная мебель:

Доска меловая - 1шт., парты - 10шт., стулья - 30шт., стул мягкий-1шт., стол однотумбовый преподавательский – 1шт., компьютерные столы - 10шт.

Технические средства обучения, служащие для предоставления учебной информации большой аудитории:

ПК-8 шт.

Экран настенный рулонный – 1 шт. Проектор – 1 шт.

## **3. Помещение для самостоятельной работы.**

Отдел обслуживания печатными изданиями

Специализированная мебель:Рабочие столы на 1 место – 21 шт.Стулья – 55 шт. Набор демонстрационного оборудования и учебно-наглядных пособий, обеспечивающих тематические иллюстрации: экран настенный – 1 шт.

Проектор – 1шт. Ноутбук – 1шт.

Информационно-библиографический отдел.

Специализированная мебель:

Рабочие столы на 1 место - 6 шт. Стулья - 6 шт.

Компьютерная техника с возможностью подключения к сети «Интернет» и обеспечением доступа в электронную информационно-образовательную среду ФГБОУ ВО «СевКавГА»:

Персональный компьютер – 1шт. Cканер – 1 шт. МФУ – 1 шт. Отдел обслуживания электронными изданиями Специализированная мебель:

Рабочие столы на 1 место – 24 шт. Стулья – 24 шт.

Набор демонстрационного оборудования и учебно-наглядных пособий, обеспечивающих тематические иллюстрации:

Интерактивная система - 1 шт. Монитор – 21 шт. Сетевой терминал -18 шт. Персональный компьютер -3 шт. МФУ – 2 шт. Принтер –1шт.

## **4. Помещение для хранения и профилактического обслуживания учебного оборудования.**

Специализированная мебель: Шкаф – 1 шт., стул -2 шт., кресло компьютерное – 2 шт., стол угловой компьютерный – 2 шт., тумбочки с ключом – 2 шт. Учебное пособие (персональный компьютер в комплекте) – 2 шт.

## **8.2. Требования к оборудованию рабочих мест преподавателя и обучающихся**

1. Рабочее место преподавателя, оснащенное компьютером.

2. Рабочие места обучающихся оснащенные компьютером.

## **8.3. Требования к специализированному оборудованию – нет**

## **9. ОСОБЕННОСТИ РЕАЛИЗАЦИИ ДИСЦИПЛИНЫ ДЛЯ ИНВАЛИДОВ И ЛИЦ С ОГРАНИЧЕННЫМИ ВОЗМОЖНОСТЯМИ ЗДОРОВЬЯ**

Для обеспечения образования инвалидов и обучающихся с ограниченными возможностями здоровья разрабатывается (в случае необходимости) адаптированная образовательная программа, индивидуальный учебный план с учетом особенностей их психофизического развития и состояния здоровья, в частности применяется индивидуальный подход к освоению дисциплины, индивидуальные задания: рефераты, письменные работы и, наоборот, только устные ответы и диалоги, индивидуальные консультации, использование диктофона и других записывающих средств для воспроизведения лекционного и семинарского материала.

В целях обеспечения обучающихся инвалидов и лиц с ограниченными возможностями здоровья комплектуется фонд основной учебной литературой, адаптированной к ограничению электронных образовательных ресурсов, доступ к которым организован в БИЦ Академии. В библиотеке проводятся индивидуальные консультации для данной категории пользователей, оказывается помощь в регистрации и использовании сетевых и локальных электронных образовательных ресурсов, предоставляются места в читальном зале.

Приложение 1

# **ФОНД ОЦЕНОЧНЫХ СРЕДСТВ**

по дисциплине Вычислительная математика

#### ПАСПОРТ ФОНДА ОЦЕНОЧНЫХ СРЕДСТВ ПО 1. ДИСЦИПЛИНЕ

## Вычислительная математика

## 1. Компетенции, формируемые в процессе изучения дисциплины

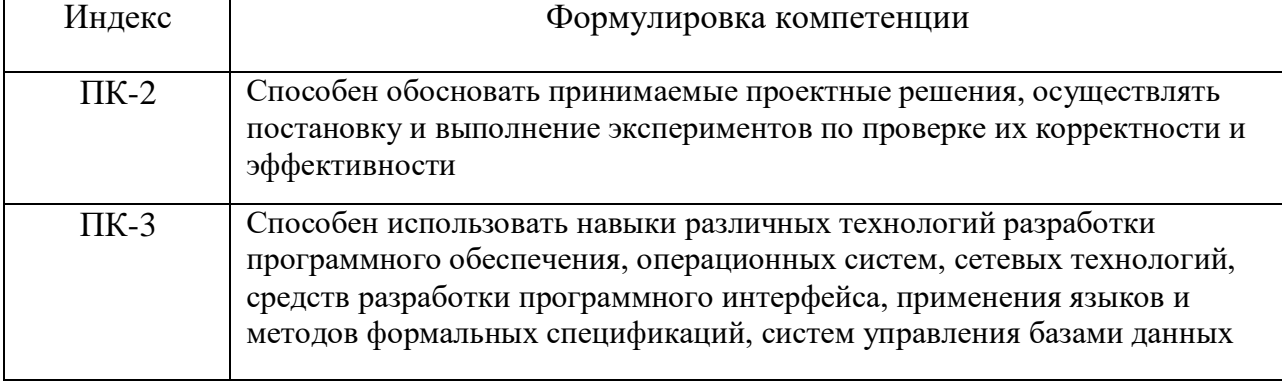

## 2. Этапы формирования компетенции в процессе освоения дисциплины

Основными этапами формирования указанных компетенций при изучении обучающимися дисциплины являются последовательное изучение содержательно связанных между собой разделов (тем) учебных занятий. Изучение каждого раздела  $(\text{TEMBI})$ предполагает овладение обучающимися необходимыми компетенциями. Результат аттестации обучающихся на различных этапах формирования компетенций показывает уровень освоения компетенций обучающимися.

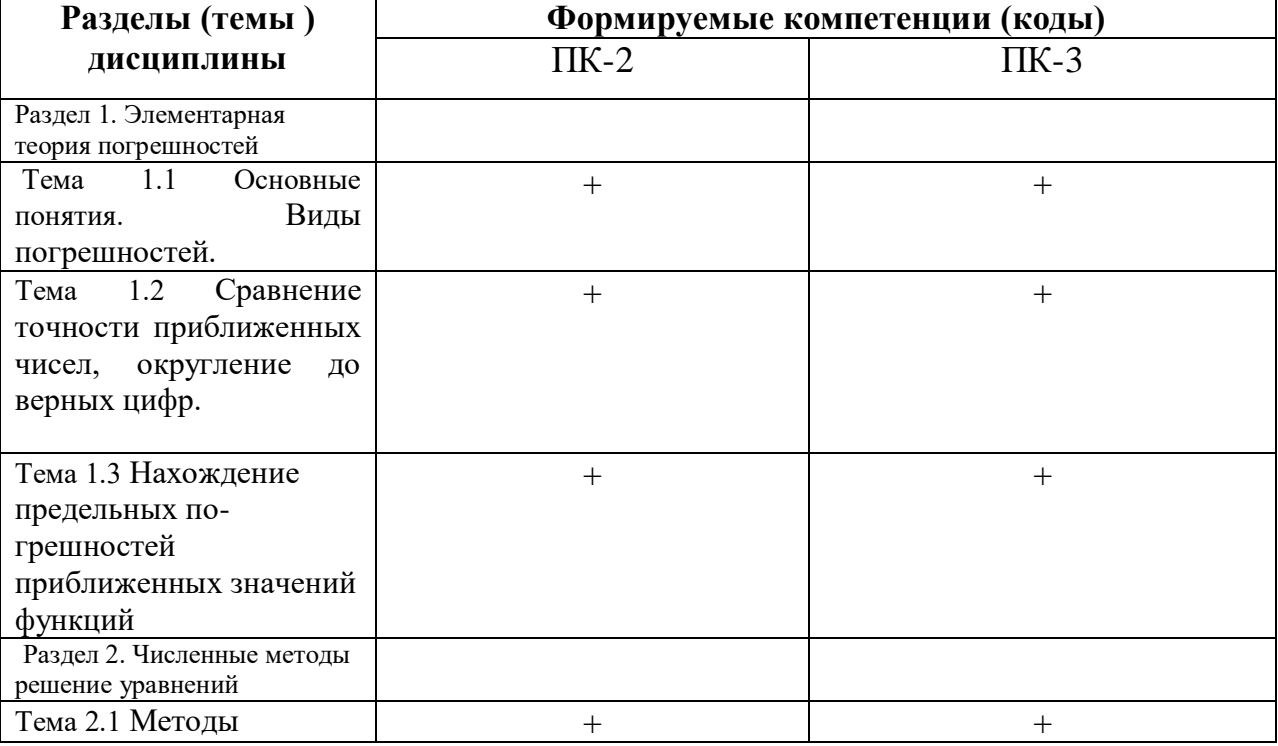

Этапность формирования компетенций прямо связана с местом дисциплины в образовательной программе.

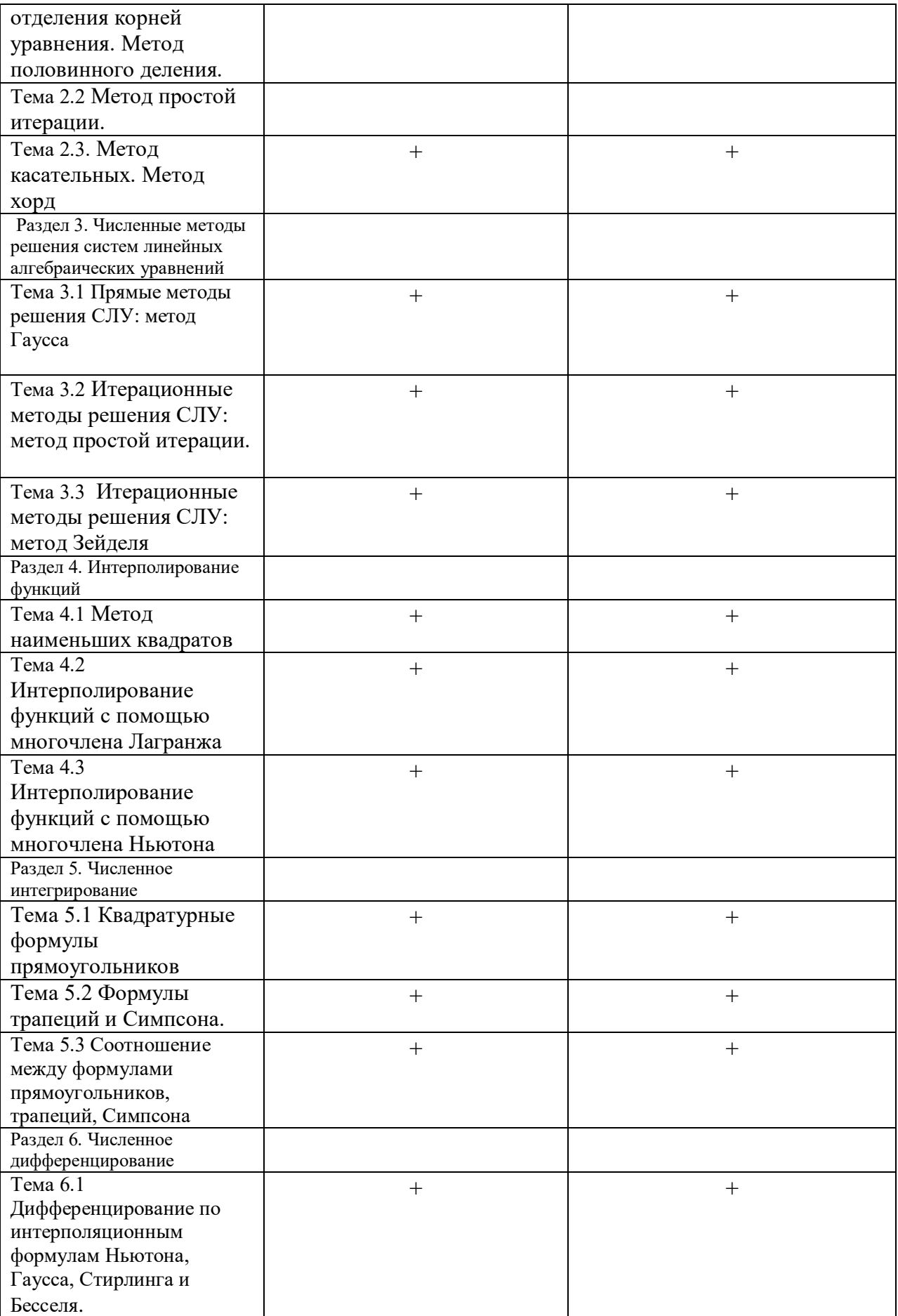

# **3. Индикаторы достижения компетенций, формируемых в процессе изучения дисциплины**

## **ПК-2 - Способен обосновать принимаемые проектные решения, осуществлять постановку и выполнение экспериментов по проверке их корректности и эффективности**

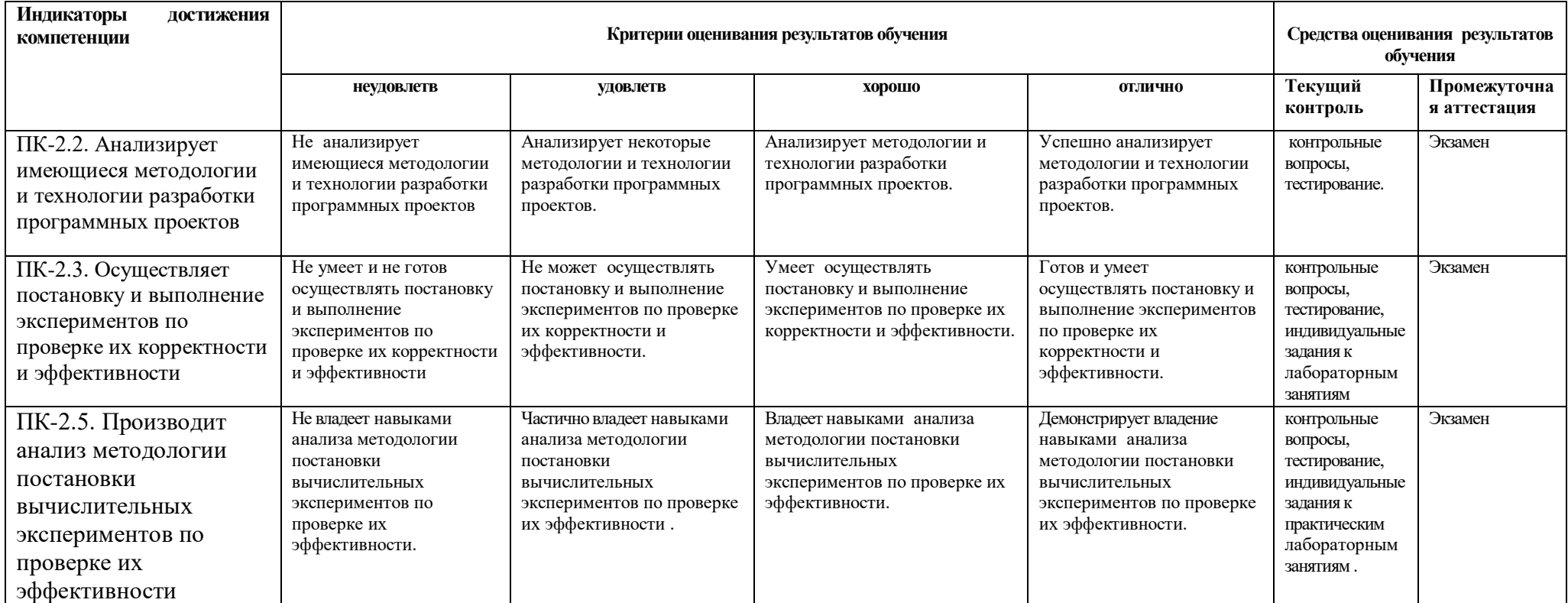

## ПК-3 - Способен использовать навыки различных технологий разработки программного обеспечения, операционных систем, сетевых технологий, средств разработки программного интерфейса, применения языков и методов формальных спецификаций, систем управления базами данных

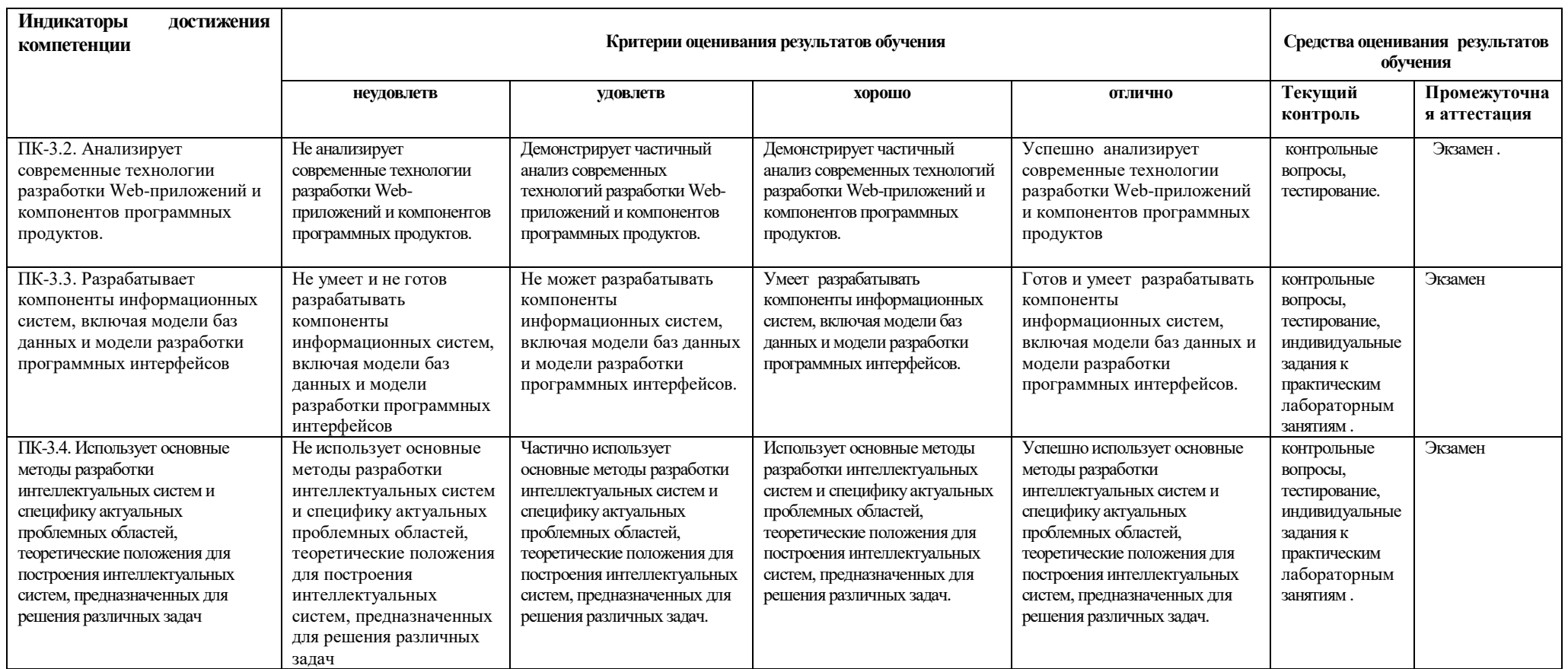

## 4. Комплект контрольно-оценочных средств по дисциплине

## Вопросы к экзамену

## по дисциплине «Вычислительная математика»

- 1. Основные источники и классификация погрешностей. Формальное описание. Оценка полной погрешности. Задачи, с которыми имеет дело элементарная теория погрешностей.
- 2. Точные и приближенные числа. Типы округлений, примеры.
- 3. Абсолютная и относительная погрешности приближенного числа, их смысл и взаимосвязь.
- 4. Область неопределенности точного числа, предельные погрешности его приближения, их формулы, свойства, взаимосвязь.
- 5. Наилучшее приближение точного числа и свойства его предельных погрешностей.
- 6. Область неопределенности точного числа (оценки точного числа) через приближенное и его предельные погрешности.
- 7. Значащие цифры, верные в узком и в широком смыслах значащие цифры. Верные и сомнительные цифры.
- 8. Правила записи приближенных чисел, примеры.
- 9. Предельная абсолютная погрешность при округлении приближения, наилучшего приближения, точного числа. Погрешность округления.
- 10. Влияние округлений на наличие верных и сомнительных цифр числа.
- 11. Погрешность приближенного значения функции, область неопределенности точного числа  $f(A, B)$ .
- 12. Формула предельной абсолютной погрешности числа  $f(a,b)$ . Случай функции одного аргумента.
- 13. Предельные погрешности результатов арифметических операций, степени и корня. Частный случай, когда одно из чисел точное.
- 14. Обратная задача теории погрешностей и ее решение.
- 15. Методы отделения корней уравнения. Теорема о существовании корня (б/д).
- 16. Уточнение корней. Лемма об оценке предельной абсолютной погрешности приближенного корня.
- 17. Метод половинного деления. Теорема.
- 18. Метод хорд. Теорема.
- 19. Метод Ньютона. Теорема.
- 20. Прямые методы решения СЛУ: метод Гаусса
- 21. Итерационные методы решения СЛУ: метод простой итерации.
- 22. Итерационные методы решения СЛУ: метод Зейделя
- 23. Метрические пространства, примеры. Виды метрик.
- 24. Постановка задачи интерполирования. Интерполяционный многочлен Лагранжа.
- 25. Погрешности, возникающие при интерполировании. Погрешность метода.
- 26. Задачи, связанные с оценкой погрешности метода.
- 27. Неустранимая погрешность интерполяционной формулы Лагранжа. Случай равноотстоящих узлов (б/д).
- 28. Интерполяционная формула Ньютона для случая равноотстоящих узлов.
- 29. Приближенные формулы для погрешности интерполяции.
- 30. Постановка задачи численного интегрирования. Квадратурные формулы.
- 31. Формулы Ньютона-Котеса, случаи  $n = 1$  и  $n = 2$ .
- 32. Формулы трапеций и Симпсона с остаточными членами (б/д).
- 33. Приближенные оценки погрешности метода квадратурных формул.

## Задачи к экзамену

# по дисциплине «Вычислительная математика»

- 1. Определить, какое равенство точнее:  $\sqrt{44} = 6.63$ ; 19/41=0.463.
- 2. Округлить сомнительные цифры числа, оставив верные знаки в узком смысле 22,553 (±0,016). Определить абсолютную погрешность результата.
- 3. Округлить сомнительные цифры числа, оставив верные знаки в широком смысле 2,8546;  $\delta$  = 0,3%. Определить абсолютную погрешность результата.
- 4. Найти предельные абсолютные и относительные погрешности чисел, если они имеют только верные цифры в узком смысле: 0,2387.
- 5. Найти предельные абсолютные и относительные погрешности чисел, если они имеют только верные цифры в широком смысле: 42,884.
- погрешности результата:  $X = \frac{m^3(a+b)}{c-d}$ ,  $a = 13,5(\pm 0,02)$ , 6. Вычислить определить  $\mathbf{H}$  $b = 3,7(\pm 0,02), m = 4,22(\pm 0,004), c = 34,5(\pm 0,02), d = 23,725(\pm 0,005)$
- 7. В уравнении отделить корни аналитически  $2^{x} + 5x 3 = 0$ .
- 8. В уравнении отделить корни графически  $5^x + 3x = 0$ .
- 9. В уравнении  $e^{0,2x} + 0.5x^2 4 = 0$  уточнить положительный корень методом Ньютона до абсолютной точности 0,0008.
- 10. Найти интерполяционный многочлен Лагранжа, который в точках  $x_0 = -3$ ,  $x_1 = -1$ ,  $x_2 = 2$ принимает соответственно значения  $y_0 = -5$ ,  $y_1 = -11$ ,  $y_2 = 10$ .
- 11. Составить таблицу разностей различных порядков при следующих значениях  $x_0 = -3$ ,  $x_1 = -2$ ,  $x_2 = -1$ ,  $x_3 = 1$ ,  $x_4 = 2$ ,  $y_0 = 62$ ,  $y_1 = 12$ ,  $y_2 = 2$ ,  $y_3 = 6$ ,  $y_4 = 32$ .
- 12. Найти интерполяционный многочлен Ньютона для функции  $y = f(x)$ , если известны ее значения:  $f(1) = 6$ ,  $f(3) = 24$ ,  $f(4) = 45$ .
- 13. Найти интерполяционный многочлен Ньютона для функции  $f(x) = 2^x$  по ее значениям в TOЧКАХ  $x_0 = -1$ ,  $x_1 = 0$ ,  $x_2 = 1$ ,  $x_3 = 2$ ,  $x_4 = 3$ .
- 14. Вычислить приближенное значение производной функции  $f(x) = e^x$  в точке  $x=1,05$  на интервале [1;1,3] при разбиении интервала на 3 равные части с использованием формулы, основанной на первой интерполяционной формуле Ньютона.
- 15. Определить, какое равенство точнее:  $7/15 = 0.467$ ;  $\sqrt{30} = 5.48$ .
- 16. Округлить сомнительные цифры числа, оставив верные знаки в узком смысле 17,2834;  $\delta$  = 0,3%; Определить абсолютную погрешность результата.
- 17. Найти предельные абсолютные и относительные погрешности чисел, если они имеют только верные цифры в узком смысле: 3,751.
- 18. Найти предельные абсолютные и относительные погрешности чисел, если они имеют только верные цифры в широком смысле: 0,537.

# СЕВЕРО-КАВКАЗСКАЯ ГОСУДАРСТВЕННАЯ АКАДЕМИЯ

Кафедра Математика

20\_ - 20\_ учебный год

Экзаменационный билет № 1

по дисциплине Вычислительная математика для обучающихся по направлению подготовки 09.03.04 Программная инженерия

1. Основные источники и классификация погрешностей. Формальное описание. Оценка полной погрешности.

2. Приближенные оценки погрешности метода квадратурных формул.

3. Найти абсолютную и относительную погрешности числа 4,17, если точное число равно 4.

Зав. кафедрой «Математика» и производит Кочкаров А.М.

# **Контрольная работа**

# по дисциплине «Вычислительная математика»

# **Вопросы к разделу 1.**

- 1. Основные источники и классификация погрешностей. Формальное описание. Оценка полной погрешности. Задачи, с которыми имеет дело элементарная теория погрешностей.
- 2. Точные и приближенные числа. Типы округлений, примеры.
- 3. Абсолютная и относительная погрешности приближенного числа, их смысл и взаимосвязь.
- 4. Область неопределенности точного числа, предельные погрешности его приближения, их формулы, свойства, взаимосвязь.
- 5. Наилучшее приближение точного числа и свойства его предельных погрешностей.
- 6. Область неопределенности точного числа (оценки точного числа) через приближенное и его предельные погрешности.
- 7. Значащие цифры, верные в узком и в широком смыслах значащие цифры. Верные и сомнительные цифры.
- 8. Правила записи приближенных чисел, примеры.
- 9. Предельная абсолютная погрешность при округлении приближения, наилучшего приближения, точного числа. Погрешность округления.
- 10. Влияние округлений на наличие верных и сомнительных цифр числа.
- 11. Погрешность приближенного значения функции, область неопределенности точного числа  $f(A, B)$ .
- 12. Формула предельной абсолютной погрешности числа *f* (*a*,*b*) . Случай функции одного аргумента.

## **Вопросы к разделу 2.**

- 1. Обратная задача теории погрешностей и ее решение.
- 2. Методы отделения корней уравнения. Теорема о существовании корня (б/д).
- 3. Уточнение корней. Лемма об оценке предельной абсолютной погрешности приближенного корня.
- 4. Метод половинного деления. Теорема.
- 5. Метод хорд. Теорема.
- 6. Метод Ньютона. Теорема.

## **Вопросы к разделу 3.**

- 1. Назначение свойств и их влияние на результат. Управление объектом через свойства. События компонентов (элементов управления), их сущность и назначение.
- 2. Создание процедур на основе событий. Процедуры, определенные пользователем: синтаксис, передача аргументов. Вызов событий.
- 3. Разработка функционального интерфейса приложения. Создание интерфейса приложения. Разработка функциональной схемы работы приложения.
- 4. Создание процедур обработки событий.
- 5. Компиляция и запуск приложения.

## **Вопросы к разделу 4.**

- 1. Постановка задачи интерполирования. Интерполяционный многочлен Лагранжа.
- 2. Погрешности, возникающие при интерполировании. Погрешность метода.
- 3. Задачи, связанные с оценкой погрешности метода.
- 4. Неустранимая погрешность интерполяционной формулы Лагранжа. Случай равноотстоящих узлов (б/д).
- 5. Интерполяционная формула Ньютона для случая равноотстоящих узлов.

6. Приближенные формулы для погрешности интерполяции.

# **Вопросы к разделу 5.**

- 1. Постановка задачи численного интегрирования. Квадратурные формулы.
- 2. Формулы Ньютона-Котеса, случаи *n* = 1 и *n* = 2.
- 3. Формулы трапеций и Симпсона с остаточными членами (б/д).
- 4. Вывод обобщенных квадратурных формулы трапеций и Симпсона.
- 5. Обобщенные квадратурные формулы трапеций и Симпсона с остаточными членами (б/д).
- 6. Оценка суммы неустранимой погрешности и погрешности метода обобщенных квадратурных формулы трапеций и Симпсона.

# **Вопросы к разделу 6.**

- 1. Оценка суммы неустранимой погрешности и погрешности метода обобщенных квадратурных формулы трапеций и Симпсона.
- 2. Приближенные оценки погрешности метода квадратурных формул.
- 3. Метод Рунге-Кутта для численного решения обыкновенных дифференциальных уравнений.

## Индивидуальные задания на лабораторные занятия

## по дисциплине «Вычислительная математика»

## №1. Элементарная теория погрешностей

- 1) Определить, какое равенство точнее.
- 2) Округлить сомнительные цифры числа, оставив верные знаки:
- а) в узком смысле; б) в широком смысле. Определить абсолютную погрешность результата.
	- 3) Найти предельные абсолютные и относительные погрешности чисел, если они имеют только верные цифры: а) в узком смысле; б) в широком смысле.

## Варианты

- $\sqrt{44} = 6,63$ ; 19/41=0,463. 2) a)  $22,553 \ (\pm 0.016)$ ; 6)2,8546;  $\delta$  = 0,3%. 3) a) 0,2387; 6) 42,884.  $\sqrt{10,5}$  = 3,24; 4/17 = 0,235. 2) a) 34,834;  $\delta = 0.1\%$ ;  $(6)$  0.5748 ( $\pm$ 0.0034). 3) a) 11,445;6) 2,043.  $\mathbf{N} \cdot \mathbf{5}.$  1) 6/7 = 0,857;  $\sqrt{4,8}$  = 2,19.
- 2) a)  $5,435 \left( \pm 0,0028 \right)$ ; 6) 10,8441;  $\delta = 0.5\%$ . 3) a) 8,345;6) 0,288.
- $\sqrt{27}$ , 1)  $2/21 = 0.095$ ;  $\sqrt{22} = 4.69$ . 2) a) 2,4543  $(\pm 0.0032)$ ; 6) 24,5643;  $\delta = 0.1\%$ . 3) a) 0,374; 6) 4,348.
- $\mathcal{N}_29$ . 1) 6/11=0,545;  $\sqrt{83}$  = 9,11. 2) a) 21.68563:  $\delta$  = 0.3%:  $(6)$  3,7834 ( $\pm$ 0,0041). 3) a) 41,72; 6) 0,678.
- $\sqrt{211}$ . 1) 21/29 = 0.723;  $\sqrt{44}$  = 6.63. 2) a) 0,3567;  $\delta = 0.042\%$ ; 6) 13,6253 ( $\pm$ 0,0021). 3) a)  $18,357$ ; 6)  $2,16$ .

 $\mathcal{N}$ <sup>2</sup>. 1)  $7/15 = 0.467$ ;  $\sqrt{30} = 5.48$ . 2) a) 17,2834;  $\delta = 0.3\%$ ;  $(6)$  6,4257 ( $\pm$ 0,0024). 3) a)  $3,751$ ; 6) 0,537.  $\sqrt{24}$ , 1)  $15/7 = 2.14$ ;  $\sqrt{10} = 3.16$ . 2) a)  $2.3485 \left( \pm 0.0042 \right)$ : 6) 0.34484;  $\delta = 0.4\%$ . 3) a)  $2,3445$ ; 6) 0,745.

- $\sqrt{6.1}$  12/11=1,091;  $\sqrt{6.8}$  = 2,61. 2) a) 8,24163;  $\delta = 0.2\%$ ;  $(6)$  0,12356 ( $\pm$ 0,00036). 3) a) 12,45; 6) 3,4453.
- $\sqrt{9.8}$ . 1) 23/15 = 1.53;  $\sqrt{9.8}$  = 3.13. 2) a) 23,574;  $\delta = 0.2\%$ ; 6)  $8,3445 \ (\pm 0,0022)$ . 3) a) 20,43; 6) 0,576.
- $\mathcal{N}$ 210. 1) 17/19 = 0,895;  $\sqrt{52}$  = 7,21. 2) a)  $13.537 \left( \pm 0.0026 \right)$ : 6) 7,521;  $\delta = 0.12\%$ . 3) a)  $5,634$ ; 6) 0,0748.
- $\sqrt{212}$ , 1) 50/19 = 2.63;  $\sqrt{27}$  = 5.19. 2) a)  $1,784 \left( \pm 0,0063 \right)$ ; 6) 0,85637;  $\delta = 0.21\%$ . 3) a) 0,5746; 6) 236,58.
- $\textbf{N}_2$ **13.** 1)  $13/17 = 0,764; \sqrt{31} = 5,56$ . 2) a) 3,6878  $(\pm 0,0013)$ ; 6) 15,873;  $\delta = 0,42\%$ . 3) а) 14,862; б) 8,73.
- $\textbf{N}_2$ **15.** 1)  $17/11 = 1,545$ ;  $\sqrt{18} = 4,24$ . 2) a)  $0,8647 \, (\pm 0,0013)$ ; 6) 24,3618;  $\delta = 0,22\%$ . 3) а) 2,4516; б) 0,863.
- $\mathbf{N}$ **217**. 1)  $49/13 = 3,77 \sqrt{14} = 3,74.$ 2) a) 83,736;  $\delta = 0.085\%$ ;  $(5)$  5,6483 ( $\pm 0,0017$ ). 3) a) 5,6432; б) 0,00858.
- $\mathbf{N\mathbf{19}}$ . 1)  $19/12 = 1.58$ ;  $\sqrt{12} = 3.46$ . 2) a)  $4,88445 \left(\pm 0,00052\right);$  $(6)$  0,096835;  $\delta = 0,32\%$ . 3) а) 12,688; б) 4,636.
- $\textbf{N}_2$ **21.** 1)  $18/7 = 2.57$ ;  $\sqrt{22} = 4.69$ . 2) a) 0,39642 ( $\pm$ 0,00022);  $(6)$  46,453;  $\delta = 0,15\%$ . 3) а) 15,644; б) 6,125.
- $\textbf{N}$ **23**. 1)  $16/7 = 2,28 \sqrt{11} = 3,32.$ 2) a) 24,3872;  $\delta = 0,34\%$ ;  $(6)$  0,75244 ( $\pm$ 0,00013). 3) a) 16,383; б) 5,734.
- $\textbf{N}_2$ **25**. 1)  $12/7 = 1,71\sqrt{47} = 6,86.$ 2) a) 72,354;  $\delta = 0,24\%$ ;  $(6)$  0,38725 ( $\pm$ 0,00112). 3) a) 18,275; б) 0,00644.
- $N_{2}$ 27. 1)  $23/9 = 2,56 \sqrt{87} = 9,33$ . 2) a) 23,7564;  $\delta = 0,44\%$ ;  $(6)$  4,57633 ( $\pm 0,00042$ ). 3) a) 3,75; б) 6,8343.
- $\textbf{N}$ **214.** 1)  $7/22 = 0.318$ ;  $\sqrt{13} = 3.60$ . 2) a) 27,1548  $(\pm 0,0016)$ ;  $6)$  0,3945;  $\delta = 0,16\%$ . 3) а) 0,3648; б) 21,7.
- $\text{N}$ **216**. 1)  $5/3 = 1,667$ ;  $\sqrt{38} = 6,16$ . 2) a) 3,7542;  $\delta = 0,32\%$ ;  $(6)$  0,98351 ( $\pm$ 0,00042). 3) a) 62,74; б) 0,389.
- $\text{N}$ **218**. 1)  $13/7 = 1,857 \sqrt{7} = 2,64.$ 2) a) 2,8867;  $\delta = 0,43\%$ ;  $6)32,7486(\pm 0,0012).$ 3) a) 0,0384; б) 63,745.
- $\text{Ne20. 1}$   $51/11 = 4,64$ ;  $\sqrt{35} = 5,91$ . 2) a) 38,4258 ( $\pm 0,0014$ );  $(6)$  0,66385;  $\delta = 0,34\%$ . 3) а) 6,743; б) 0,543.
- $\text{Ne22. 1}$   $19/9 = 2,11 \sqrt{17} = 4,12.$ 2) a) 5,8425;  $\delta = 0.23\%$ ;  $(6)$  0,66385 ( $\pm$ 0,00042). 3) a) 0,3825; б) 24,6.
- $\textbf{N}$ **24.** 1)  $20/13 = 1,54 \sqrt{63} = 7,94.$ 2) a) 2,3684;  $(\pm 0.0017)$ .  $\delta$  45,7832  $\delta = 0.18\%$ ; 3) a) 0,573; б) 3,6761.
- $\textbf{N}$ **26**. 1)  $6/7 = 0.857 \sqrt{41} = 6.40.$  $2)$  a) 0,36127; ( $\pm$ 0,00034).  $6)$  46,7843  $\delta = 0,32\%$ ; 3) a) 3,425; б) 7,38.
- $\textbf{N}$ **28**. 1)  $27/31 = 0,872 \sqrt{42} = 6,48.$  $2)$  a) 15,8372; ( $\pm 0,0026$ ). 6) 0,088748;  $\delta = 0.56\%$ ; 3) a) 3,643; б) 72,385.

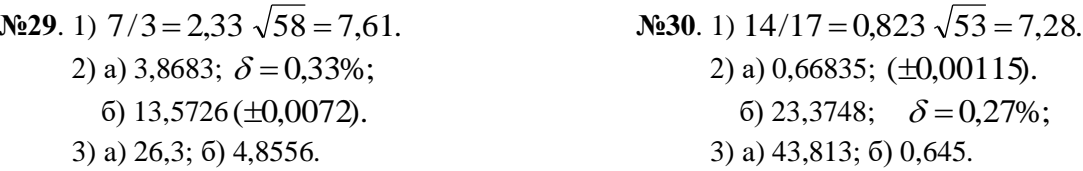

#### Образец выполнения задания

9/11=0,818;  $\sqrt{18}$  = 4,24; 2) a) 72,353(±0,026); 6) 2,3544;  $\delta$ =0,2%;  $1)$ 3) a)  $0,4357$ ; 6) 12,384.

Находим значения данных выражений с большим числом десятичных знаков:  $1)$  $a_1 = 9/11 = 0.81818...$ ,  $a_2 = \sqrt{18} = 4.2426...$  Затем вычисляем предельные абсолютные погрешности, округляя их с избытком:

$$
\alpha_{a_1} = |0,81818 - 0,818| \le 0,00019, \qquad \alpha_{a_2} = |4,2426 - 4,24| \le 0,0027.
$$

Предельные относительные погрешности составляют

$$
\delta_{a_1} = \frac{\alpha_{a_1}}{a_1} = \frac{0,00019}{0,818} = 0,00024 = 0,024\%;
$$
\n
$$
\delta_{a_1} = \frac{\alpha_{a_2}}{a_2} = \frac{0,0027}{4,24} = 0,00064 = 0,064\%.
$$

Так как  $\delta_{a} \sim \delta_{a}$ , то равенство 9/11=0,818 является более точным.

а) Пусть 72,353( $\pm$ 0,026)= а. Согласно условию, погрешность  $\alpha_a$ =0,026<0,05; это  $(2)$ означает, что в числе 72,353 верным в узком смысле являются цифры 7, 2, 3. По правилам округления найдем приближенное значение числа, сохранив десятые доли:

 $a_1 = 72.4;$  $\alpha_{a_1} = \alpha_a + \Delta_{\alpha\kappa p} = 0.026 + 0.047 = 0.073$ .

Полученная погрешность больше 0,05; значит, нужно уменьшить число цифр в приближенном числе до двух:

$$
a_2 = 72;
$$
  $\alpha_{a_2} = \alpha_a + \Delta_{\text{exp}} = 0.026 + 0.0353 = 0.379.$ 

Так как  $\alpha_{a}$  <0,05, то обе оставшиеся цифры верны в узком смысле.

б) Пусть  $a = 2,3544$ ;  $\delta_a = 0,2\%$ ; тогда  $\alpha_a = a \cdot \delta_a = 0,0471$ . В данном числе верными в широком смысле являются 3 цифры:

$$
a_1 = 2,35;
$$
  $\alpha_a = 0,0044 + 0,00471 = 0,00911 < 0,01.$ 

Значит, и в округленном числе 2,35 все три цифры верны в широком смысле.

3) а) Так как все четыре цифры числа  $a = 0,4357$  верны в узком смысле, то абсолютная погрешность  $\alpha_a = 0.00005$ , а относительная погрешность  $\delta_a = 1/(2 \cdot 4 \cdot 10^3) = 0.000125 = 0.0125$ %.

6) Так как все пять цифр числа  $a=12,284$  верны в широком смысле, то  $\alpha_a = 0,001$ ;  $\delta_{a} = 1/(1 \cdot 10^{4}) = 0,0001 = 0,1\%$ .

## № 2. Вычисление погрешностей

- 1) Вычислить и определить погрешности результата.
- 2) Вычислить и определить погрешности результата.

1) 
$$
x = \frac{ab}{\sqrt[3]{c}}
$$
,  $a = 3,85(\pm 0, 01)$ ,  $b = 2,0435(\pm 0,0004)$ ,  $c = 962,6(\pm 0,1)$ .  
\n2)  $X = \left[\frac{(a+b)c}{m-n}\right]^2$ ,  $a = 4,3(\pm 0,05)$ .  $b = 17,21(\pm 0,02)$ ,  
\n $c = 8,2(\pm 0,05)$ ,  $m = 12,417(\pm 0,003)$ ,  $n = 8,37(\pm 0,005)$ .

1) 
$$
x = \frac{ab}{3\sqrt{c}}
$$
,  $a = 4,16(\pm 0,005)$ ,  $b = 12,163(\pm 0,002)$ ,  $c = 55,18(\pm 0,01)$ .  
\n2)  $X = \left[\frac{(a+b)c}{m-n}\right]^2$ ,  $a = 5,2(\pm 0,04)$ .  $b = 15,32(\pm 0,01)$ ,  $c = 7,5(\pm 0,05)$ ,  
\n $m = 21,823(\pm 0,002)$ ,  $n = 7,56(\pm 0,003)$ .

**Вариант № 3**

1) 
$$
x = \frac{ab}{3\sqrt{c}}
$$
,  $a = 7, 27(\pm 0, 001)$ ,  $b = 5, 205(\pm 0, 002)$ ,  $c = 87, 32(\pm 0, 03)$   
\n2)  $X = \left[\frac{(a+b)c}{m-n}\right]^2$ ,  $a = 2, 13(\pm 0, 01)$ ,  $b = 22, 16(\pm 0, 03)$ ,  $c = 6, 3(\pm 0, 04)$ ,  
\n $m = 16, 825(\pm 0, 004)$ ,  $n = 8, 13(\pm 0, 002)$ .

**Вариант № 4**

1) 
$$
X = \frac{\sqrt{a} \cdot b}{c}
$$
,  $a = 228, 6(\pm 0, 06)$ ,  $b = 86, 4(\pm 0, 02)$ ,  $c = 68, 7(\pm 0, 05)$ .  
\n2)  $X = \frac{m^3(a+b)}{c-d}$ ,  $a = 13, 5(\pm 0, 02)$ ,  $b = 3, 7(\pm 0, 02)$ ,  $m = 4, 22(\pm 0, 004)$ ,  $c = 34, 5(\pm 0, 02)$ ,  $d = 23, 725(\pm 0, 005)$ 

1) 
$$
X = \frac{\sqrt{a} \cdot b}{c}
$$
,  $a = 315, 6(\pm 0, 05)$ ,  $b = 72, 5(\pm 0, 03)$ ,  $c = 53, 8(\pm 0, 04)$ .  
2)  $X = \frac{m^3(a+b)}{c-d}$ ,  $a = 18, 5(\pm 0, 03)$ ,  $b = 5, 6(\pm 0, 02)$ ,  $m = 3, 42(\pm 0, 003)$ ,

$$
c = 26,3(\pm 0,01), d = 14,782(\pm 0,006).
$$

1) 
$$
X = \frac{\sqrt{a} \cdot b}{c}
$$
,  $a = 186, 7(\pm 0.04)$ ,  $b = 66, 6(\pm 0.02)$ ,  $c = 72, 3(\pm 0.03)$ .  
\n2)  $X = \frac{m^3(a+b)}{c-d}$ ,  $a = 11, 8(\pm 0.02)$ ,  $b = 7, 4(\pm 0.03)$ ,  $m = 5, 82(\pm 0.005)$ ,  
\n $c = 26, 7(\pm 0.03)$ ,  $d = 11, 234(\pm 0.004)$ .

**Вариант № 7**

1) 
$$
X = \frac{\sqrt{ab}}{c}
$$
,  $a = 3,854(\pm 0,004)$ ,  $b = 16,2(\pm 0,005)$ ,  $c = 10,8(\pm 0,1)$ .  
\n2)  $X = \frac{(a+b)m}{(c-d)^2}$ ,  $a = 2,754(\pm 0,001)$ ,  $b = 11,7(\pm 0,04)$ ,  
\n $m = 0,56(\pm 0,005)$ ,  $c = 10,536(\pm 0,002)$ ,  $d = 6,32(\pm 0,008)$ .

**Вариант № 8**

1) 
$$
X = \frac{\sqrt{ab}}{c}
$$
,  $a = 4,632(\pm 0,003)$ ,  $b = 23,3(\pm 0,04)$ ,  $c = 11,3(\pm 0,06)$ .  
\n2)  $X = \frac{(a+b)m}{(c-d)^2}$ ,  $a = 3,236(\pm 0,002)$ ,  $b = 15,8(\pm 0,03)$ ,  
\n $m = 0,64(\pm 0,004)$ ,  $c = 12,415(\pm 0,003)$ ,  $d = 7,18(\pm 0,006)$ .

**Вариант № 9**

1) 
$$
X = \frac{\sqrt{ab}}{c}
$$
,  $a = 7,312(\pm 0,004)$ ,  $b = 18,4(\pm 0,03)$ ,  $c = 20,2(\pm 0,08)$ .  
\n2)  $X = \frac{(a+b)m}{(c-d)^2}$ ,  $a = 4,523(\pm 0,003)$ ,  $b = 10,8(\pm 0,02)$ ,  
\n $m = 0,85(\pm 0,003)$ ,  $c = 9,318(\pm 0,002)$ ,  $d = 4,17(\pm 0,004)$ .

1) 
$$
X = \frac{a^2b}{c}
$$
,  $a = 3,456(\pm 0,002)$ ,  $b = 0,642(\pm 0,0005)$ ,  
 $c = 7,12(\pm 0,004)$ .

2) 
$$
X = \frac{(a+b)m}{\sqrt{c-d}}
$$
,  $a = 23,16(\pm 0,02)$ ,  $b = 8,23(\pm 0,005)$ ,  
\n $c = 145,5(\pm 0,08)$ ,  $d = 28,6(\pm 0,1)$ ,  $m = 0,28(\pm 0,006)$ .

1) 
$$
X = \frac{a^2b}{c}
$$
,  $a = 1,245(\pm 0,001)$ ,  $b = 0,121(\pm 0,0002)$ ,  
\n $c = 2,34(\pm 0,003)$ .  
\n2)  $X = \frac{(a+b)m}{\sqrt{c-d}}$ ,  $a = 17,41(\pm 0,01)$ ,  $b = 1,27(\pm 0,002)$ ,  
\n $c = 342,3(\pm 0,04)$ ,  $d = 11,7(\pm 0,1)$ ,  $m = 0,71(\pm 0,003)$ .

**Вариант № 12**

1) 
$$
X = \frac{a^2b}{c}
$$
,  $a = 0,327(\pm 0,005)$ ,  $b = 3,147(\pm 0,0001)$ ,  $c = 1,78(\pm 0,001)$ .  
\n2)  $X = \frac{(a+b)m}{\sqrt{c-d}}$ ,  $a = 32,37(\pm 0,03)$ ,  $b = 2,35(\pm 0,001)$ ,  
\n $c = 128,7(\pm 0,02)$ ,  $d = 27,3(\pm 0,04)$ ,  $m = 0,93(\pm 0,001)$ .

**Вариант № 13**

1) 
$$
X = \frac{ab^3}{c}
$$
,  $a = 0,635(\pm 0,0005)$ ,  $b = 2,17(\pm 0,002)$ ,  $c = 5,843(\pm 0,001)$ .  
\n2)  $X = \frac{(a+b)m}{(c+d)^2}$ ,  $d = 4,12(\pm 0,04)$ ,  $m = 0,61(\pm 0,002)$   
\n $a = 3,233(\pm 0,001)$ ,  $b = 15,4(\pm 0,02)$ ,  $c = 2,12(\pm 0,01)$ .

1) 
$$
X = \frac{ab}{\sqrt{c}}
$$
,  $a = 2,16(\pm 0,005)$ ,  $b = 10,163(\pm 0,001)$ ,  $c = 50,18(\pm 0,02)$ .  
\n2)  $X = \frac{m^3(a+b)}{c+d}$ ,  $a = 10,5(\pm 0,01)$ ,  $b = 3,5(\pm 0,04)$ ,  $m = 4,26(\pm 0,001)$ ,  
\n $c = 34,2(\pm 0,01)$ ,  $d = 23,723(\pm 0,002)$ .  
\nBapnarr N<sub>2</sub> 15

1) 
$$
x = \frac{ab}{\sqrt{c}}
$$
,  $a = 2,84(\pm 0,01)$ ,  $b = 4,0435(\pm 0,0002)$ ,  $c = 264,6(\pm 0,2)$ .  
\n2)  $X = \left[\frac{(a+b)c}{m+n}\right]^2$ ,  $a = 5,1(\pm 0,05)$ .  $b = 14,21(\pm 0,01)$ ,  $c = 3,2(\pm 0,02)$ ,  
\n $m = 12,416(\pm 0,002)$ ,  $n = 8,36(\pm 0,003)$ .

1) 
$$
X = \frac{a^2b}{c}
$$
,  $a = 4,451(\pm 0,001)$ ,  $b = 0,644(\pm 0,0001)$ ,  $c = 6,14(\pm 0,002)$ .  
\n2)  $X = \frac{(a+b)m}{(c+d)^2}$ ,  $a = 2,754(\pm 0,002)$ ,  $b = 11,7(\pm 0,01)$ ,  
\n $m = 0,56(\pm 0,004)$ ,  $c = 10,536(\pm 0,001)$ ,  $d = 6,32(\pm 0,002)$ .

## Образец выполнения задания

1) Вычислить значение выражения  $X$  и определить его погрешность:

$$
X = \frac{m^2 n^3}{\sqrt{k}}, \text{ are } m = 28,3(\pm 0,02), n = 7,45(\pm 0,01), k = 0,678(\pm 0,003).
$$

 $m^2 = 800,9;$   $n^3 = 413.5; \sqrt{k} = 0.8234;$ Вычислим Решение.

$$
X = \frac{800, 9 \cdot 413, 5}{0,8234} = 402200 = 4,02 \cdot 10^5
$$

Далее, имеем  $\delta_m = 0.02/28, 3 = 0.00071; \delta_n = 0.01/7, 45 = 0.00135;$  $\delta_k = 0.003/0,678 = 0,00443,$  откуда  $\delta_X = 2\delta_m + 3\delta_n + 0.5_k = 0.00142 + 0.00405 + 0.00222 = 0.0769$  $\delta_X = 7{,}7\%$ ,  $\Delta_X = 4{,}02 \cdot 10^5 \cdot 0{,}0077 = 3{,}1 \cdot 10^3$ . OTBeT:  $X = 4.02 \cdot 10^5 (\pm 3.1 \cdot 10^3)$ ;  $\delta_X = 0.77\%$ .

2) Вычислить значение выражения  $N$  и определить его погрешность:

$$
N = \frac{(n-1)(m+n)}{(m-n)^2}
$$
, *r*<sub>1</sub>*n* = 3,0567( $\pm$ 0,0001), *m* = 5,72( $\pm$ 0,02);

Pешение. Имем 
$$
n-1 = 2,0567(\pm 0,0001);
$$
  
\n $m+n = 3,057(\pm 0,0004) + 5,72(\pm 0,02) = 8,777(\pm 0,0204);$   
\n $m-n = 5,72(\pm 0,02) - 3,057 \times (\pm 0,0004) = 2,663(\pm 0,0204);$   
\n $N = \frac{2,0567 \cdot 8,777}{2,663^2} = \frac{2,0567 \cdot 8,777}{7,092} = 2,545 \approx 2,55;$   
\n $\delta_N = \frac{0,0001}{2,0567} + \frac{0,0204}{8,777} + 2 \frac{0,0204}{2,663} = 0,000049 + 0,00233 + 2 \cdot 0,00766 =$   
\n= 0,00238 + 0,01532 = 0,0177 = 1,77%;  $\alpha_N = 2,55 \cdot 0,0177 = 0,046$ .  
\n $N \approx 2,55(\pm 0,046); \delta_N = 1,77\%$ 

## № 3. **Методы решения нелинейных уравнений**

- 1) В уравнении отделить корни аналитически.
- 2) В уравнении отделить корни графически и уточнить положительный корень методом Ньютона до абсолютной точности  $\delta = 0.001$ .

$$
N_0
$$
  
\n1)  $2^x + 5x - 3 = 0$ ;  
\n2)  $3x^4 + 4x^3 - 12x^2 - 5 = 0$ ;  
\n3)  $0,5^x + 1 = (x - 2)^2$ ;  
\n4)  $(x - 3)cosx = 1, -2\pi \le x \le 2\pi$ .

1) 
$$
5^x + 3x = 0;
$$
  
\n2)  $x^4 - x - 1 = 0;$   
\n3)  $x^2 - 2 + 0.5^x = 0;$   
\n4)  $(x - 1)^2 \cdot \lg(x + 11) = 1.$   
\n $\ln 5$   
\n5)  $\ln 3^{x-1} - 2 - x = 0;$   
\n6)  $3 \cdot 3x^4 + 8x^3 + 6x^2 - 10 = 0;$   
\n7)  $\ln 2$   
\n8)  $(x - 4)^2 \cdot \log_{0.5}(x - 3) = -1;$   
\n9)  $\ln 2$   
\n1)  $2 \ln 3x$   
\n2)  $x$   
\n3)  $x = x.$   
\n4)  $\ln 2$   
\n5)  $\sin x = x.$   
\n1) 2

 $N<sub>2</sub>$   $N<sub>2</sub>$ 1)  $e^{-2x} - 2x + 1 = 0$ ;  $2) x<sup>4</sup> + 4x<sup>3</sup> - 8x<sup>2</sup> - 17 = 0$ ; 3)  $0,5^x - 1 = (x + 2)^2$ ; 4)  $x^2 \cos 2x = -1$ .  $N<sub>2</sub>9$   $N<sub>2</sub>10$ 1)  $arctg(x-1) + 2x = 0$ ; 2)  $3x^4 + 4x^3 - 12x^2 + 1 = 0$ ;

No 2<br>
1)  $\arctg x - \frac{1}{3x^3} = 0$ ;<br>
2)  $2x^3 - 9x^2 - 60x + 1 = 0$ ;<br>
3)  $[\log_2(-x)] \cdot (x + 2) = -1$ ; 4)  $\sin\left(x+\frac{\pi}{3}\right) - 0.5x = 0.$  $N<sub>2</sub>3$   $N<sub>2</sub>4$ 2)  $3x^4 + 8x^3 + 6x^2 - 10 = 0$ ;  $3)$  2x<sup>2</sup> - 0,5<sup>x</sup> - 3 = 0; 4)  $xlg(x+1) = 1$ .

1)  $2arctgx - \frac{1}{2x^3} = 0$ ; 2)  $x^4 - 18x^2 + 6 = 0$ ; 3)  $x^2 \cdot 2^x = 1$ : 4)  $tgx = x + 1$ ,  $-\pi/2 \le x \le \pi/2$ . 2)  $x^4 - x^3 - 2x^2 + 3x - 3 = 0$ ; 3)  $2x^2 - 0.5^x - 3 = 0$ ; 4)  $xlg(x + 1) = 1$ . 1)  $2 \arccos x - x + 3 = 0$ ; 2)  $3x^4 - 8x^3 - 18x^2 + 2 = 0$ ;

3)  $(x-2)^2 2^x = 1$ ; 4)  $x^2 - 20sinx = 0$ .

 $N<sub>2</sub>11$   $N<sub>2</sub>12$ 1)  $3^x + 2x - 2 = 0$ ; 2)  $2x^4 - 8x^3 + 8x^2 - 1 = 0$ ; 3)  $[(x-2)^2-1]2^x=1;$ 4)  $(x-2)cos x = 1$ ,  $-2\pi \le x \le 2\pi$ .  $N<sub>2</sub>13$   $N<sub>2</sub>14$ 1)  $3^x + 2x - 5 = 0$ ; 2)  $x^4 - 4x^3 - 8x^2 + 1 = 0$ ; 3)  $x^2 - 3 + 0.5^x = 0$ ; 4)  $(x-2)^2 \cdot \lg(x+11) = 1$ .

## $N<sub>2</sub>15$   $N<sub>2</sub>16$

1)  $3^{x-1} - 4 - x = 0$ ; 2)  $2x^3 - 9x^2 - 60x + 1 = 0$ ; 3)  $(x-3)^2 \cdot \log_{0.5}(x-2) = -1$ ; 4)  $5\sin x = x - 1$ .

1)  $e^x + x + 1 = 0$ ; 2)  $2x^4 - x^2 - 10 = 0$ ; 3)  $0.5^x - 3 = (x + 2)^2$ ; 4)  $x^2 \cos 2x = -1$ ,  $-\pi/2 \le x \le \pi/2$ .  $N<sub>2</sub>19$   $N<sub>2</sub>20$ 1)  $arctg(x-1) + 3x = 0$ ; 2)  $x^4 - 18x^2 + 6 = 0$ ; 3)  $(x-2)^2 2^x = 1$ ; 4)  $x^2 - 20sinx = 0$ .

1)  $2^x - 3x - 2 = 0$ ; 2)  $x^4 - x^3 - 2x^2 + 3x - 3 = 0$ ; 3)  $(0,5)^{x} + 1 = (x - 2)^{2}$ ; 4)  $(x-3)cos x = 1$ ,  $-\pi/2 \le x \le \pi/2$ .  $N<sub>2</sub>23$   $N<sub>2</sub>24$ 1)  $3^x + 2x - 3 = 0$ ; 2)  $3x^4 - 8x^3 - 18x^2 + 2 = 0$ ; 3)  $x^2 - 4 + 0.5^x = 0$ ; 4)  $(x-2)^2 \cdot \lg(x+11) = 1$ .  $N<sub>25</sub>$   $N<sub>26</sub>$ 1)  $3^x + 2 + x = 0$ ; 2)  $2x^3 - 9x^2 - 60x + 1 = 0$ ; 3)  $(x-4)^2 \cdot \log_{0.5}(x-3) = -1$ ; 4)  $5\sin x = x - 0.5$ .

3) 
$$
2 \sin \left(x + \frac{\pi}{3}\right) = 0.5x^2 - 1;
$$
  
\n4)  $2lgx - \frac{x}{2} + 1 = 0.$   
\n $\sqrt{2}$   
\n1)  $2arctgx - 3x + 2 = 0;$   
\n2)  $2x^4 + 8x^3 + 8x^2 - 1 = 0;$   
\n3)  $[log_2(x + 2)] \cdot (x - 1) = 1;$   
\n4)  $sin(x - 0.5) - x + 0.8 = 0.$   
\n $\sqrt{2}$   
\n1)  $2e^x + 3x + 1 = 0;$   
\n2)  $3x^4 + 4x^3 - 12x^2 - 5 = 0;$   
\n3)  $xlog_3(x + 1) = 2;$   
\n4)  $cos(x + 0.3) = x^2.$ 

1)  $\arctg x - \frac{1}{3x^3} = 0$ ; 2)  $x^4 - x - \frac{3x^3}{1} = 0$ ; 3)  $(x-1)^2 2^x + 1$ ; 4)  $tg^3x = x - 1$ ,  $-\pi/2 \le x \le \pi/2$ .  $N<sub>2</sub>17$   $N<sub>2</sub>18$ 1)  $3^x - 2x + 5 = 0$ ; 2)  $3x^4 + 8x^3 + 6x^2 - 10 = 0$ ; 3)  $2x^2 - 0.5^x - 2 = 0$ ;  $4)$ xlg(x+1) = 1. 3)  $2\sin\left(x+\frac{\pi}{3}\right) = x^2 - 0.5;$ 4)  $2lgx - \frac{x}{2} + 1 = 0$ .  $N<sub>2</sub>21$   $N<sub>2</sub>22$ 1)  $\arccos x + 2x - 1 = 0;$ <br>
2)  $3x^4 + 4x^3 - 12x^2 + 1 = 0;$ 3)  $(x+2)log_2(x) = 1$ ; 4)  $\sin(x + 1) = 0.5x$ . 2)  $3x^4 + 4x^3 - 12x^2 - 5 = 0$ ; 3)  $x \log_3(x+1) = 1$ ; 4)  $cos(x + 0.5) = x^3$ . 1)  $\arccos(x-1) + 2x - 3 = 0$ ; 2)  $x^4 - x - 1 = 0$ ; 3)  $(x-1)^2 \cdot 2^x = 1$ ; 4)  $tg^3x = x + 1$ ,  $-\pi/2 \le x \le \pi/2$ .

| $N_2$                        | $N_2$                                            | $N_2$ |
|------------------------------|--------------------------------------------------|-------|
| 1) $e^{-2x} - 2x + 1 = 0;$   | 1) $3^x - 2x - 5 = 0;$                           |       |
| 2) $2x^4 - x^2 - 10 = 0;$    | 2) $3x^4 + 8x^3 + 6x^2 - 10 = 0;$                |       |
| 3) $0.5^x - 3 = -(x + 1)^2;$ | 3) $2x^2 - 0.5^x - 3 = 0;$                       |       |
| 4) $x^2 \cos 2x = -1.$       | 4) $x \lg(x + 1) = 1.$                           |       |
| $N_2$                        | $N_2$                                            | $N_2$ |
| 1) $arctg(x - 1) + 2x = 0;$  | 1) $3^x + 5x - 2 = 0;$                           |       |
| 2) $x^4 - 18x^2 + 6 = 0;$    | 2) $3x^4 + 4x^3 - 12x^2 + 1 = 0;$                |       |
| 3) $(x - 2)^2 2^x = 1;$      | 3) $0.5^x + 1 = (x - 2)^2;$                      |       |
| 4) $x^2 - 10 \sin x = 0.$    | 4) $(x + 3) \cos x = 1, -\pi/2 \le x \le \pi/2.$ |       |

#### Образец выполнения задания

-дужны корни аналитически. Обозначим  $f(x) = 5^x - 6x - 3$ . Находим<br>  $f(x) = 5^x \ln 5 - 6$ . Вычислим корень производной:  $5^x \lg 5 - 6 = 0$ ;  $5^x = \frac{6}{\ln 5^x}$ ;<br>  $X = \frac{\lg 6 - \lg(\ln 5)}{\lg 5} = \frac{0.7782 - 0.2065}{0.6990} = \frac{0.5717}{0.6990} \approx$ производную

а) критическим значениям функции (корням производной) или близким  $\overline{\mathbf{k}}$ ним; б) граничным значениям (исходя из области допустимых значений неизвестного):

Так как происходят две перемены знака функции, то уравнение имеет два действительных корня. Чтобы завершить операцию отделения корней, следует уменьшить промежутки, содержащие корни, так чтобы их длина была не больше 1. Для этого составим новую таблицу знаков функции  $f(x)$ :

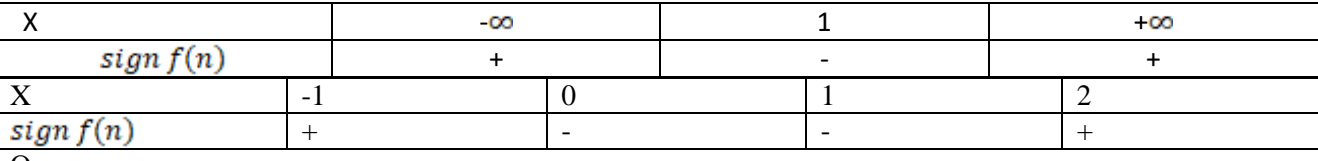

Отсюла корни заключены видно, что следующих  $\bf{B}$ промежутках:  $x_1 \in [-1,0]; x_2 \in [1,2].$ 

2) Отделить корни уравнения  $e^{0,2x} + 0, 5x^2 - 4 = 0$  графически и уточнить положительный корень методом Ньютона до абсолютной точности  $\delta = 0.0008$ .

Для графического отделения корней данное уравнение удобно записать в равносильной форме  $e^{0,2x} = 4-0.5x^2$ . По графику видно, что уравнение имеет два корня  $\xi_1 \in (-3, -2)$  и  $\xi_2 \in (2; 2, 5)$ . Проверим это вычислением знаков непрерывной функции  $f(x) = e^{0.2x} + 0.5x^2 - 4$ на концах найденных интервалов:

$$
f(-3) = 1, 0 ... > 0, \ f(-2) = -1, 3 ... < 0;
$$
  

$$
f(2) = -0, 5 ... < 0, \ f(2, 5) = 0, 7 ... > 0,
$$

то есть корни отделены верно.

Уточним положительный корень  $\xi_2 \in (2, 2, 5)$ .

Проверим выполнение условий теоремы 2.2:

1) функция  $f(x) = e^{0.2x} + 0.5x^2 - 4$ , очевидно, непрерывна и дважды дифференцируема на сегменте [2; 2,5];

2) находим:  $f'(x) = 0,2e^{0.2x} + x$ ,  $f''(x) = 0,04e^{0.2x} + 1$ ; первая и вторая производные, очевидно, сохраняют знаки на  $[2; 2.5]$  (обе положительны);

> 1)  $2e^{x}$  + 3x + 1 = 0: 2)  $3x^4 + 4x^3 - 12x^2 - 5 = 0$ ; 3)  $xlog_3(x+1) = 2$ ; 4)  $\cos(x + 0.3) = x^2$

3)  $f(2) f(2,5) < 0$  – это условие фактически уже проверено.

Все условия теоремы 2.2 выполнены. Найдем начальное приближение корня из условия (2.6). Так как  $f(2,5) > 0$ ,  $f''(2,5) > 0$ , то условие (2.6) выполнено для начального приближения

$$
x_0 = b = 2.5. \tag{(*)}
$$

Используем расчетную формулу (2.5), которая в данном примере принимает вид:

$$
x_{n+1} = x_n - \frac{e^{0,2x_n} + 0,5x_n^2 - 4}{0,2e^{0,2x_n} + x_n}.
$$
  $(**)$ 

Предельные абсолютные погрешности приближений  $x_n$  будем находить по формуле (2.4). Для этого определим константу m.:

$$
m_1 = \min_{[2,2,5]} |f'(x)| = \min_{[2,2,5]} |0,2e^{0,2x} + x| = 0,2e^{0,22} + 2 = 2,29... = 2
$$

(при округлении числа 2,29... поставлен знак = округления в меньшую сторону, так как число  $m_1$  в формуле (2.4) можно лишь занизить). Формула (2.4), следовательно, примет вид:

$$
\Delta_{x_n} = \frac{\left| e^{0,2x_n} + 0,5x_n^2 - 4 \right|}{2}.
$$
\n
$$
(***)
$$

Результаты расчетов по формулам (\*), (\*\*), (\*\*\*) заносим в следующую таблицу ( $\cong$  - знак округления числа по дополнению):

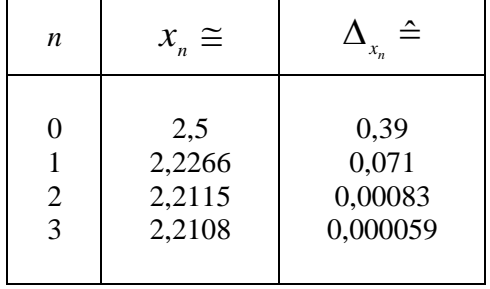

Так как  $0,000059 \le 0,0008$ , то требуемая точность достигнута. Omeem.  $\xi_1 \in (-3, -2)$ ,  $\xi_2 \in (2, 2, 5)$ ;  $\bar{x} = x_3 = 2,2108 \pm 0,0008$ .

#### № 4. Метод итераций

Методом итераций решить систему линейных уравнений с точностью до 0,001, предварительно оценив число необходимых для этого шагов.

$$
\begin{cases} x_1 = 0.23x_1 - 0.04x_2 + 0.21x_3 - 0.18x_4 + 1.24; \\ x_2 = 0.45x_1 - 0.23x_2 + 0.06x_3 - 0.88; \\ x_3 = 0.26x_1 + 0.34x_2 - 0.11x_3 + 0.62; \\ x_4 = 0.05x_1 - 0.26x_2 + 0.34x_3 - 0.12x_4 - 1.17. \end{cases}
$$

$$
\begin{cases}\nx_1 = 0.21x_1 + 0.12x_2 - 0.34x_3 - 0.16x_4 - 0.64; \\
x_2 = 0.34x_1 - 0.08x_2 + 0.17x_3 - 0.18x_4 + 1.42; \\
x_3 = 0.16x_1 + 0.34x_2 + 0.15x_3 - 0.31x_4 - 0.42; \\
x_4 = 0.21x_1 - 0.26x_2 - 0.08x_3 + 0.25x_4 + 0.83.\n\end{cases}
$$

$$
\begin{pmatrix}\nx_1 = 0.13x_1 + 0.23x_2 - 0.14x_3 + 0.22x_4 + 1.44; \\
x_2 = 0.16x_1 + 0.12x_2 - 0.14x_3 + 0.27x_4 - 0.65; \\
x_3 = 0.37x_1 + 0.27x_2 - 0.02x_3 - 0.24x_4 + 2.23; \\
x_4 = 0.12x_1 + 0.21x_2 - 0.18x_3 + 0.25x_4 - 1.13.\n\end{pmatrix}
$$
\n
$$
\begin{pmatrix}\nx_1 = 0.42x_1 - 0.32x_2 + 0.03x_3 + 0.44; \\
x_2 = 0.11x_1 - 0.26x_2 - 0.36x_3 + 1.42; \\
x_3 = 0.12x_1 + 0.08x_2 - 0.14x_3 - 0.24x_4 - 0.83; \\
x_4 = 0.15x_1 - 0.35x_2 - 0.18x_3 - 1.42.\n\end{pmatrix}
$$
\n
$$
\begin{pmatrix}\nx_1 = 0.18x_1 - 0.34x_2 - 0.12x_3 + 0.15x_4 - 1.33; \\
x_2 = 0.11x_1 + 0.23x_2 - 0.12x_3 + 0.15x_4 - 1.33; \\
x_3 = 0.05x_1 - 0.34x_2 - 0.12x_3 + 0.32x_4 + 0.84; \\
x_3 = 0.05x_1 - 0.12x_2 + 0.14x_3 - 0.18x_4 - 1.16; \\
x_4 = 0.12x_1 + 0.08x_2 + 0.06x_3 + 0.57.\n\end{pmatrix}
$$
\n
$$
\begin{pmatrix}\nx_1 = 0.13x_1 + 0.23x_2 - 0.44x_3 - 0.05x_4 + 2.13; \\
x_2 = 0.24x_1 - 0.31x_3 + 0.15x_4 - 0.18; \\
x_3 = 0.06x_1 + 0.15x_2 + 0.23x_4 + 1
$$

$$
\begin{cases}\nx_1 = 0.05x_1 - 0.12x_2 + 0.06x_3 - 0.12x_4 + 1.42; \\
x_2 = 0.04x_1 - 0.12x_2 + 0.08x_3 + 0.11x_4 + 1.4; \\
x_3 = 0.34x_1 + 0.08x_2 - 0.06x_3 + 0.14x_4 - 2.1; \\
x_4 = 0.11x_1 + 0.12x_2 - 0.03x_4 - 0.8.\n\end{cases}
$$
\n
$$
\begin{cases}\nx_1 = 0.08x_1 - 0.03x_2 - 0.04x_4 - 1.2; \\
x_2 = 0.31x_1 + 0.27x_3 - 0.08x_4 + 0.81; \\
x_3 = 0.33x_1 - 0.07x_3 + 0.21x_4 - 0.92; \\
x_4 = 0.11x_1 + 0.03x_2 + 0.58x_4 + 0.17.\n\end{cases}
$$
\n
$$
\begin{cases}\nx_1 = 0.12x_1 - 0.23x_2 + 0.25x_3 - 0.16x_4 + 1.24; \\
x_2 = 0.14x_1 + 0.34x_2 - 0.18x_3 + 0.24x_4 - 0.89; \\
x_3 = 0.33x_1 + 0.03x_2 + 0.15x_3 - 0.16x_4 + 1.24; \\
x_2 = 0.14x_1 + 0.34x_2 - 0.18x_3 + 0.24x_4 - 0.99; \\
x_3 = 0.33x_1 + 0.03x_2 + 0.15x_4 - 0.57.\n\end{cases}
$$
\n
$$
\begin{cases}\nx_1 = 0.23x_1 - 0.14x_2 + 0.06x_3 - 0.12x_4 + 1.15; \\
x_4 = 0.12x_1 - 0.05x_2 + 0.15x_4 - 0.57.\n\end{cases}
$$
\n
$$
\begin{cases}\nx_1 = 0.23x_1 - 0.14x_2 + 0.06x_3 - 0.12x_4 + 1.21
$$

$$
\begin{array}{ll}\n\text{(x)} & \begin{cases}\nx_1 = 0, 28x_2 - 0, 17x_3 + 0, 06x_4 + 0, 21; \\
x_2 = 0, 52x_1 + 0, 12x_2 + 0, 17x_4 - 1, 17; \\
x_3 = 0, 07x_1 - 0, 18x_2 + 0, 21x_3 - 0, 81; \\
x_4 = 0, 11x_1 + 0, 22x_2 + 0, 03x_3 + 0, 05x_4 + 0, 72.\n\end{cases}
$$
\n
$$
\begin{array}{ll}\n\text{(x)} & = 0, 52x_2 + 0, 08x_3 + 0, 13x_4 - 0, 22; \\
x_2 = 0, 07x_1 - 0, 38x_2 - 0, 05x_3 + 0, 41x_4 + 1, 8; \\
x_3 = 0, 04x_1 + 0, 42x_2 + 0, 11x_3 - 0, 07x_4 - 1, 3; \\
x_4 = 0, 17x_1 + 0, 18x_2 - 0, 13x_3 + 0, 19x_4 + 0, 33.\n\end{array}
$$
\n
$$
\begin{array}{ll}\n\text{(x)} & = 0, 01x_1 + 0, 02x_2 - 0, 62x_3 + 0, 08x_4 - 1, 3; \\
x_2 = 0, 03x_1 + 0, 28x_2 + 0, 33x_3 - 0, 07x_4 + 1, 1; \\
x_3 = 0, 09x_1 + 0, 13x_2 + 0, 42x_3 + 0, 28x_4 - 1, 7; \\
x_4 = 0, 19x_1 - 0, 23x_2 + 0, 08x_3 + 0, 37x_4 - 1, 5.\n\end{array}
$$
\n
$$
\begin{array}{ll}\n\text{(x)} & = 0, 17x_2 - 0, 33x_2 + 0, 18x_4 - 1, 2; \\
x_4 = 0, 19x_1 - 0, 23x_2 + 0, 18x_4 - 1, 2; \\
x_5 = 0, 2
$$

$$
\begin{cases}\nx_1 = 0,06x_1 + 0,18x_2 + 0,33x_3 + 0,16x_4 + 2,43; \\
x_2 = 0,32x_1 + 0,23x_3 - 0,35x_4 - 1,12; \\
x_3 = 0,16x_1 - 0,08x_2 - 0,12x_4 + 0,43; \\
x_4 = 0,09x_1 + 0,22x_2 - 0,13x_3 + 0,83.\n\end{cases}
$$
\n
$$
\begin{cases}\nx_1 = 0,34x_1 + 0,23x_3 - 0,06x_4 + 1,42; \\
x_2 = 0,11x_1 - 0,23x_2 - 0,18x_3 + 0,36x_4 - 0,66; \\
x_3 = 0,23x_1 - 0,12x_2 + 0,16x_3 - 0,35x_4 + 1,08; \\
x_4 = 0,12x_1 + 0,12x_2 - 0,47x_3 + 0,18x_4 + 1,72.\n\end{cases}
$$
\n
$$
\begin{cases}\nx_1 = 0,32x_1 - 0,23x_2 + 0,41x_3 - 0,06x_4 + 0,67; \\
x_2 = 0,18x_1 + 0,12x_2 - 0,33x_3 - 0,88; \\
x_3 = 0,12x_1 + 0,32x_2 - 0,05x_3 + 0,67x_4 - 0,18; \\
x_4 = 0,05x_1 - 0,11x_2 + 0,09x_3 - 0,12x_4 + 1,44.\n\end{cases}
$$

## **Образец выполнения задания**

$$
\begin{cases}\nx_1 = 0,32x_1 - 0,05x_2 + 0,01x_3 - 0,08x_4 + 2,15; \\
x_2 = 0,11x_1 + 0,16x_2 - 0,28x_3 - 0,06x_4 - 0,83; \\
x_3 = 0,08x_1 - 0,15x_2 + 0,12x_4 + 1,16; \\
x_4 = -0,21x_1 + 0,13x_2 - 0,27x_3 + 0,44.\n\end{cases}
$$

Число шагов, дающих наверняка ответ с точностью до 0,001, определим с помощью соотношения

$$
||X^* - X^k|| \le \frac{||A||^{k+1}}{1 - ||A||} \cdot ||F|| \le 0,001
$$

Здесь  $||A||_1 = \max\{0.56; 0.61; 0.35; 0.61\} < 1$ ; значит, итерационный процесс сходится;  $||F||_1 = 2.15$ . Имеем

$$
\frac{0,61^{k+1}}{0,39} \cdot 2,15 < 0,001; 0,61^{k+1} < \frac{0,001 \cdot 0,39}{2,15};
$$
\n
$$
(k+1) \cdot \lg 0,61 < -3 + \lg 0,39 - \lg 2,15;
$$
\n
$$
k+1 > \frac{-3 + 1,5911 - 0,3324}{1,7853} = \frac{3,7413}{0,2147} = 17,5; k \ge 17.
$$

Вычисления расположим в таблице:

$$
k \hspace{1cm} x_1 \hspace{1cm} x_2 \hspace{1cm} x_3 \hspace{1cm} x_4
$$

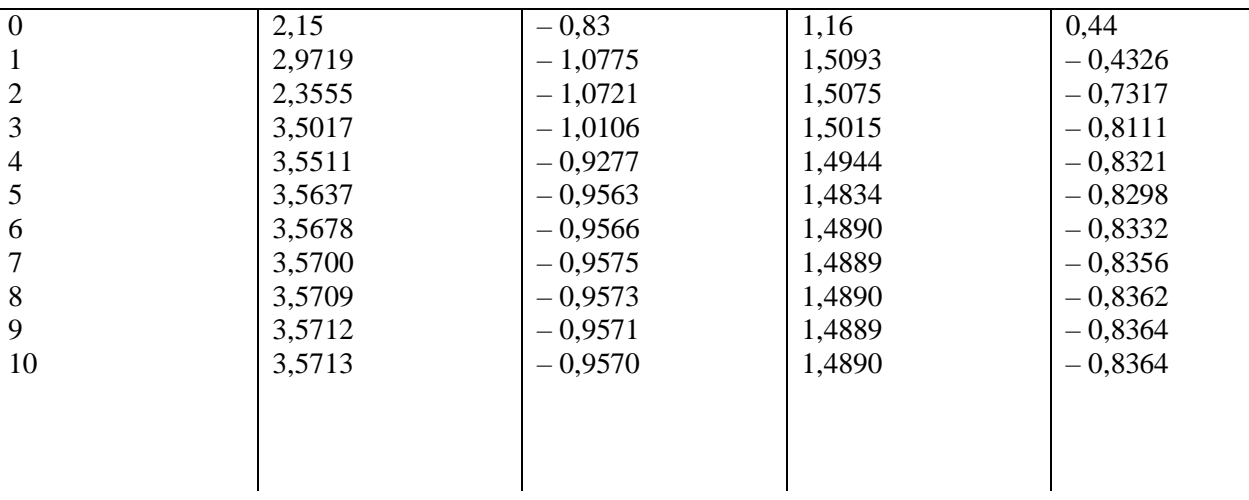

Сходимость в тысячных долях имеет место уже на 10-м шаге.

$$
O_{TB}e_T: x_1 \approx 3{,}571; x_2 \approx -0{,}957; x_3 \approx 1{,}489; x_4 \approx -0{,}836.
$$

## №5. **Интерполяционные формулы Ньютона**

## **Задание:**

Используя I-ю или II-ю интерполяционные формулы Ньютона вычислить значения функции при данных значениях аргумента. При составлении таблицы разностей контролировать вычисления. Таблица 1.

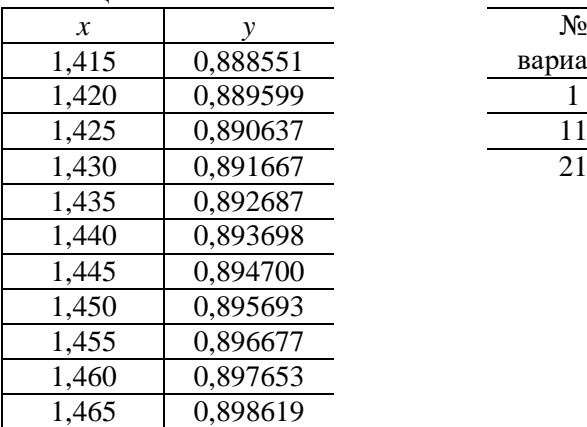

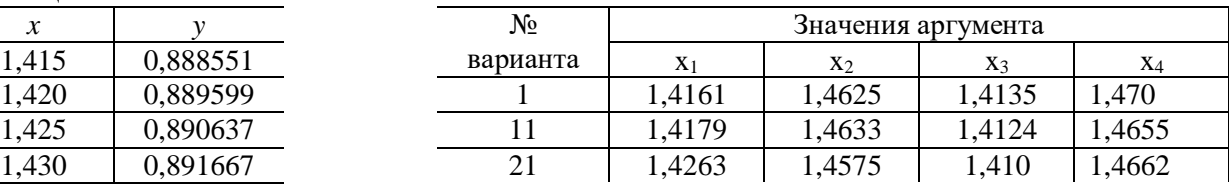

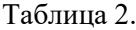

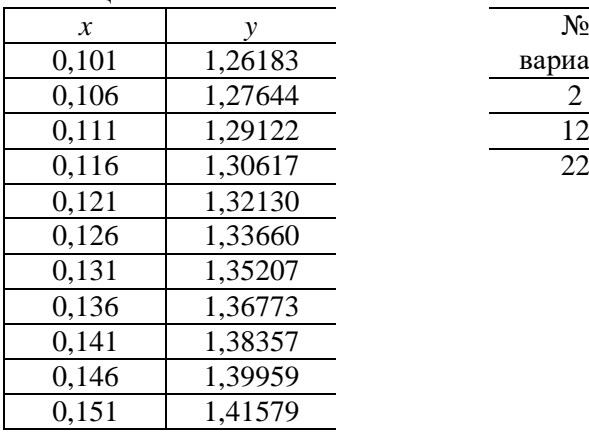

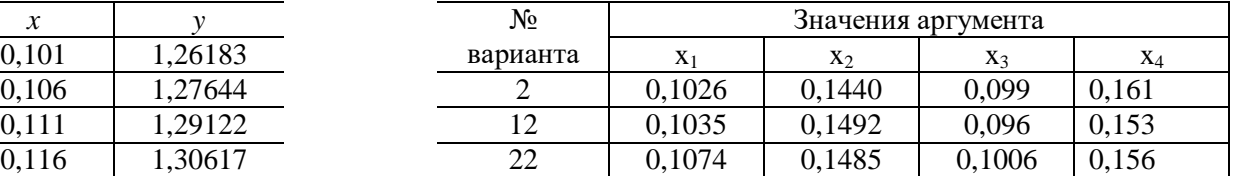

Таблица 3.

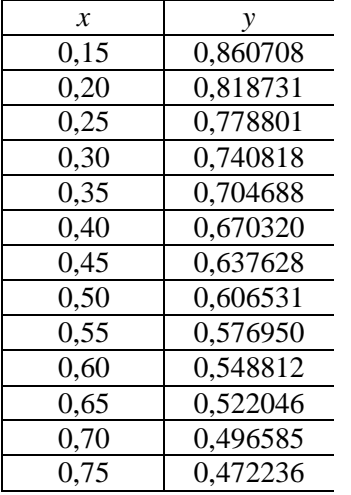

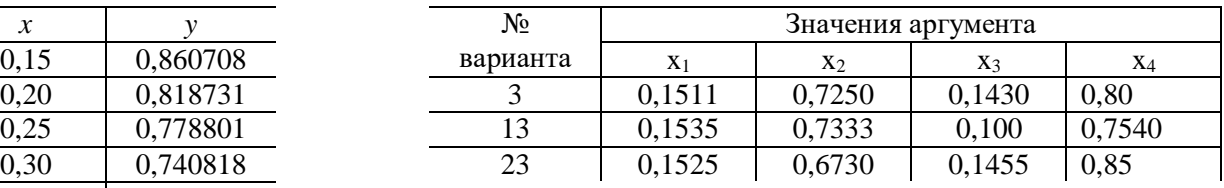

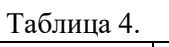

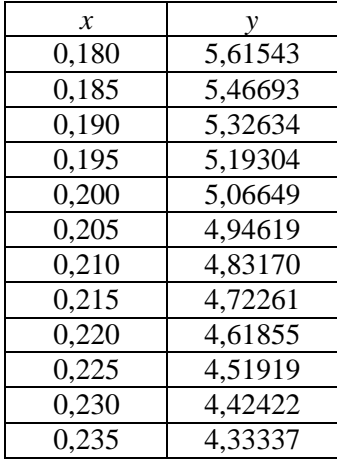

#### $N_2$ варианта Значения аргумента x 1 x 2 x 3 x 4 4 0,1817 0,2275 0,175 0,2375 0,190 5,32634 14 0,1827 0,2292 0,1776 0,240 0,195 5,19304 24 0,1873 0,2326 0,1783 0,245

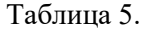

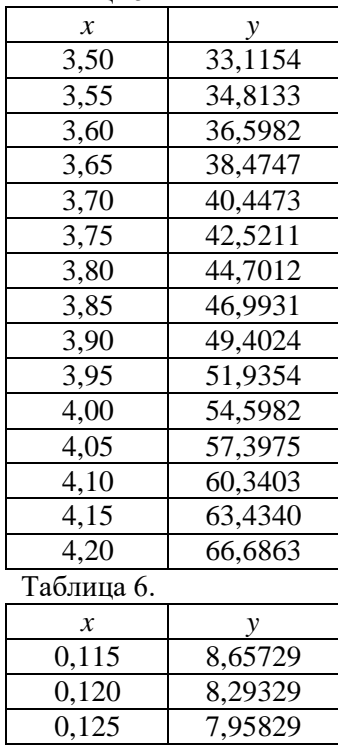

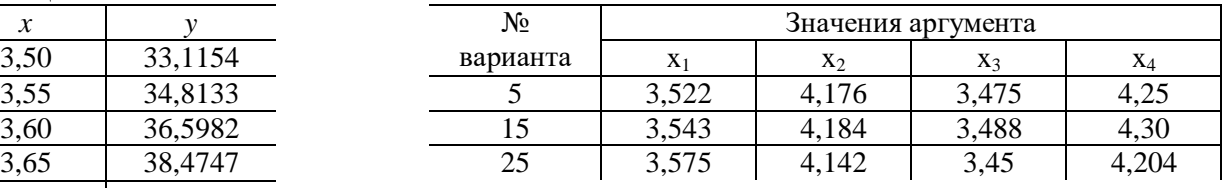

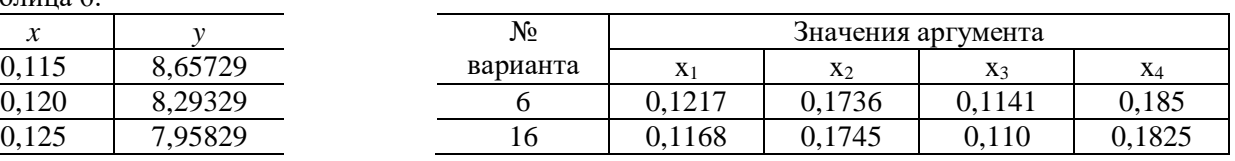

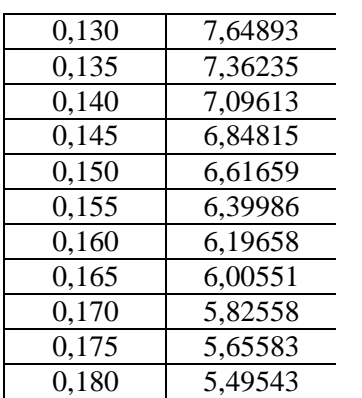

# Таблица 7.

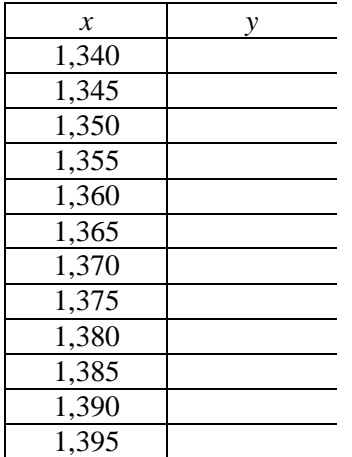

# Таблица 8.

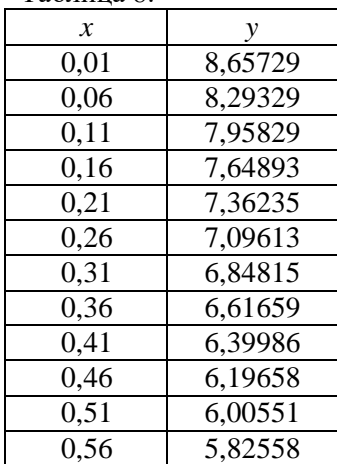

# Таблица 9.

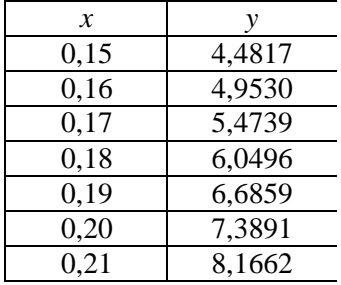

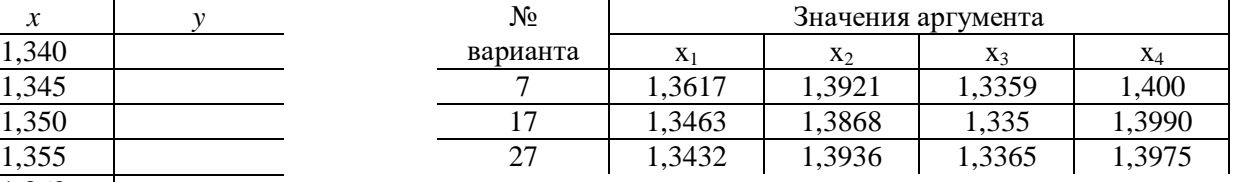

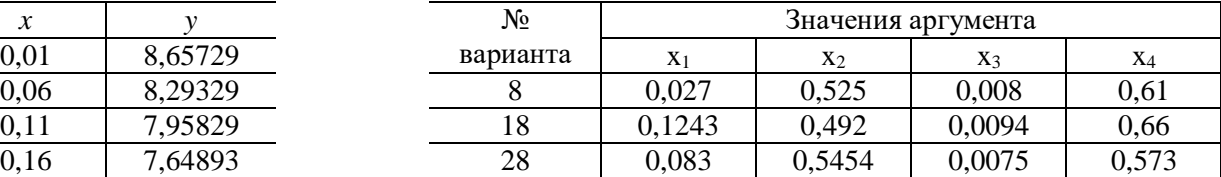

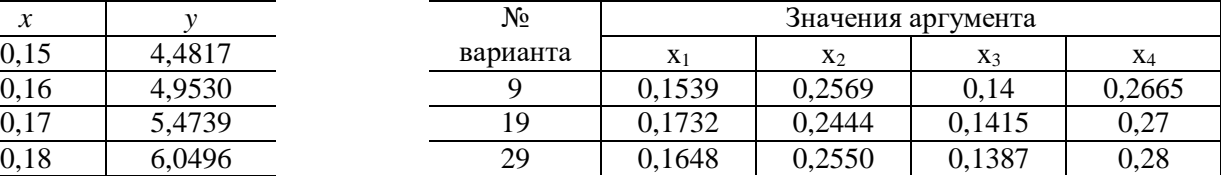

#### 0,130 7,64893 26 0,1175 0,1773 0,1134 0,190  $\sim$  1

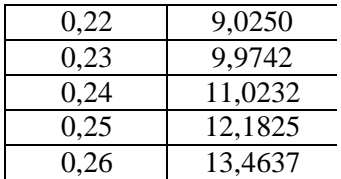

Таблица 10.

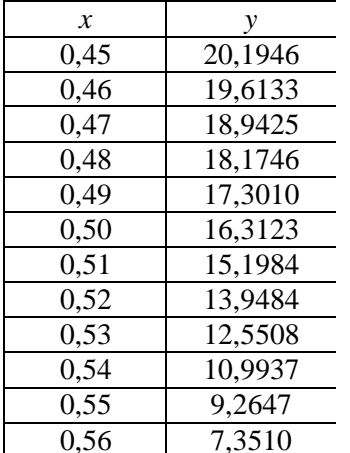

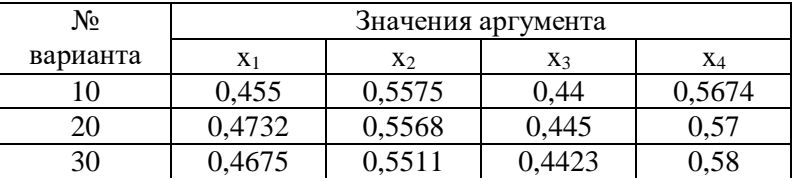

## Образец выполнения задания

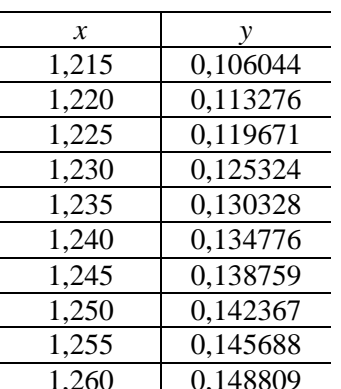

Определить значения функции  $y(x)$  при следующих значениях аргумента:  $\overline{a}$ 

1) 
$$
x_1 = 1,2273
$$
; 3)  $x_1 = 1,253$ ;

2)  $x_2 = 1,210$ ; 4)  $x_1 = 1,2638$ .

## № 6. Дифференцирование по интерполяционным формулам Ньютона, Гаусса, Стирлинга и Бесселя

С помощью интерполяционных формул 1) Ньютона, 2) Гаусса, 3) Стирлинга и 4) Бесселя найти значения первой и второй производных при данных значениях аргумента для функции заданной таблично.

Таблица 1.

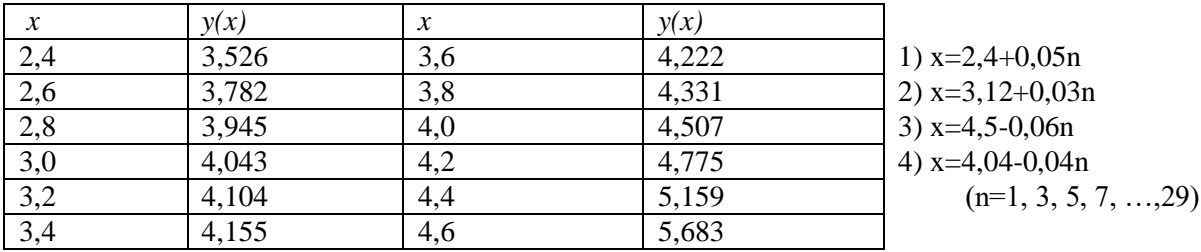

Таблица 2.

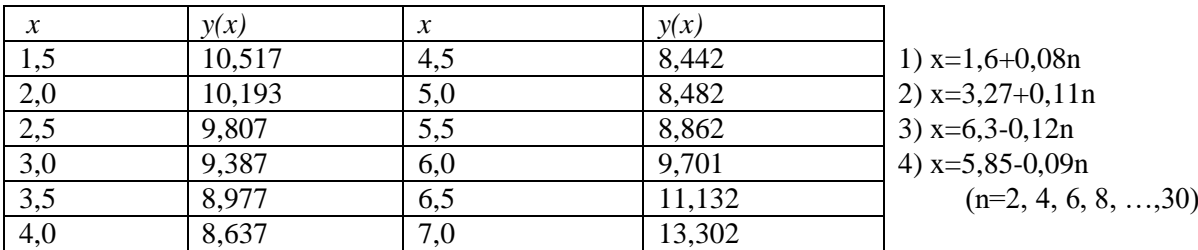

## Образец выполнения задания

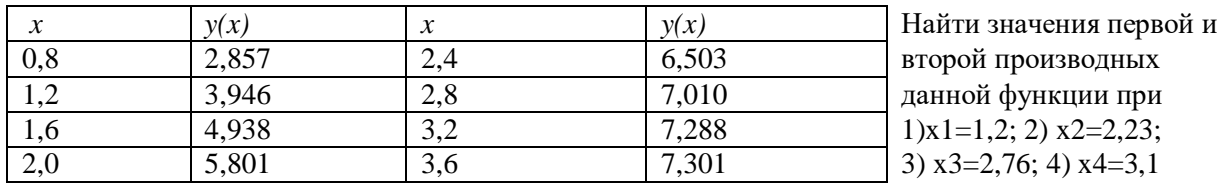

Составим диагональную таблицу конечных разностей данной функции:

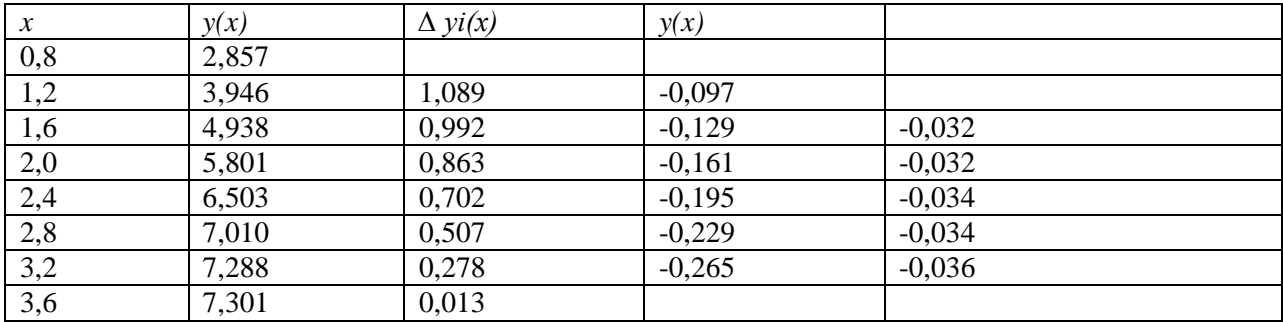

## № 7 Вычисление интегралов по формуле трапеций и по формуле Симпсона.

Задание:

- 1) Вычислить интеграл по формуле трапеций с тремя десятичными знаками.
- 2) Вычислить интеграл по формуле Симпсона при n=8; оценить погрешность результата, составив таблицу конечных разностей.  $\sim$   $\sim$   $\sim$

| <b>N</b> • 1. | 1) $\int_{0.8}^{1.6} \frac{dx}{\sqrt{2x^2+1}}$  | 2) $\int_{1,2}^{2} \frac{\lg(x+2)}{x} dx$        |
|---------------|-------------------------------------------------|--------------------------------------------------|
| <b>N</b> • 2. | 1) $\int_{1,2}^{2.7} \frac{dx}{\sqrt{x^2+3.2}}$ | 2) $\int_{1,6}^{2.4} (x+1) \sin x \, dx$         |
| <b>N</b> • 3. | 1) $\int_{1}^{2} \frac{dx}{\sqrt{2x^2+1.3}}$    | 2) $\int_{0.2}^{1} \frac{\lg(x^2)}{x^2+1} \, dx$ |
| <b>N</b> • 4. | 1) $\int_{0.2}^{1.2} \frac{dx}{\sqrt{x^2+1}}$   | 2) $\int_{0.6}^{1.4} \frac{\cos x}{x+1} \, dx$   |
| <b>N</b> • 5. | 1) $\int_{0.8}^{1.4} \frac{dx}{\sqrt{2x^2+3}}$  | 2) $\int_{0.4}^{1.2} \sqrt{x} \cos(x^2) \, dx$   |

$$
N2 6. 1)  $\int_{0.4}^{1.2} \frac{dx}{\sqrt{2+0.5x^{2}}}$   
\n
$$
N2 7. 1)  $\int_{1.4}^{2.1} \frac{dx}{\sqrt{3x^{2}-1}}$   
\n
$$
N2 8. 1)  $\int_{1.2}^{2.4} \frac{dx}{\sqrt{0.5+x^{2}}}$   
\n
$$
N2 9. 1)  $\int_{0.4}^{1.2} \frac{dx}{\sqrt{3+x^{2}}}$   
\n
$$
N2 10. 1)  $\int_{0.6}^{1.5} \frac{dx}{\sqrt{1+2x^{2}}}$   
\n
$$
N2 11. 1)  $\int_{2}^{3.5} \frac{dx}{\sqrt{x^{2}-1}}$   
\n
$$
N2 12. 1)  $\int_{0.5}^{1.3} \frac{dx}{\sqrt{x^{2}+2}}$   
\n
$$
N2 13. 1)  $\int_{1.2}^{2.6} \frac{dx}{\sqrt{x^{2}+6.6}}$   
\n
$$
N2 14. 1)  $\int_{1.4}^{2.2} \frac{dx}{\sqrt{3x^{2}+1}}$   
\n
$$
N2 15. 1)  $\int_{0.8}^{1.8} \frac{dx}{\sqrt{x^{2}+2.5}}$   
\n
$$
N2 16. 1)  $\int_{1.6}^{2.2} \frac{dx}{\sqrt{x^{2}+2.5}}$   
\n
$$
N2 16. 1)  $\int_{1.2}^{2} \frac{dx}{\sqrt{x^{2}+2.5}}$   
\n
$$
N2 17. 1)  $\int_{1.2}^{2} \frac{dx}{\sqrt{x^{2}+1.2}}$   
\n
$$
N2 19. 1)  $\int_{3.2}^{2} \frac{dx}{\sqrt{0.5x^{2}+1}}$
$$
$$
$$
$$
$$
$$
$$
$$
$$
$$
$$
$$
$$
$$

$$
\frac{1}{x^2}
$$
\n
$$
2) \int_{0.8}^{1.2} \frac{\sin(2x)}{x^2} dx
$$
\n
$$
= 2 \int_{0.8}^{1.6} \frac{1g(x^2+1)}{x} dx
$$
\n
$$
= 2 \int_{0.4}^{1.2} \frac{\cos x}{x+2} dx
$$
\n
$$
= 2 \int_{0.4}^{1.2} (2x + 0.5) \sin x dx
$$
\n
$$
= 2 \int_{0.18}^{0.8} \frac{\sin x}{x+1} dx
$$
\n
$$
2) \int_{0.28}^{0.8} \frac{\sin x}{x+1} dx
$$
\n
$$
2) \int_{0.28}^{1.8} \sqrt{x+1} \cos(x^2) dx
$$
\n
$$
= 2 \int_{1.4}^{1.2} x^2 \log x dx
$$
\n
$$
= 2 \int_{1.4}^{1.2} x^2 \log x dx
$$
\n
$$
= 2 \int_{0.4}^{1.2} \frac{\cos(x^2)}{x+1} dx
$$
\n
$$
= 2 \int_{0.8}^{1.6} (x^2 + 1) \sin(x - 0.5) dx
$$
\n
$$
= 2 \int_{0.6}^{1.4} x^2 \cos x dx
$$
\n
$$
= 2 \int_{0.2}^{1.4} \frac{1}{x+1} dx
$$
\n
$$
= 2 \int_{0.5}^{1.4} x^2 \cos x dx
$$
\n
$$
= 2 \int_{0.5}^{1.4} \frac{1}{x+1} dx
$$
\n
$$
= 2 \int_{0.5}^{1.2} \frac{\log(x^2+0.8)}{x-1} dx
$$
\n
$$
= 2 \int_{0.2}^{1.2} \frac{\log(x^2+0.8)}{x+1} dx
$$
\n
$$
= 2 \int_{0.8}^{1.2} \frac{\cos(x^2)}{x+1} dx
$$
\n
$$
= 2 \int_{0.8}^{1.2} \frac{\sin(x^2-1)}{x+2} dx
$$
\n
$$
= 2 \int_{0.8}^{1.2} \frac{\sin(x^2-0.4)}{x+2} dx
$$

| <b>N</b> •25. 1) $\int_{0.6}^{1.4} \frac{dx}{\sqrt{12x^2+0.5}}$ ;  | 2) $\int_{1,2}^{2.8} \frac{\lg(1+x^2)}{2x-1} dx$                       |
|--------------------------------------------------------------------|------------------------------------------------------------------------|
| <b>N</b> •26. 1) $\int_{1,3}^{2,1} \frac{dx}{\sqrt{3x^2-0.4}}$ ;   | 2) $\int_{0.6}^{0.72} (\sqrt{x}+1) \, t \, g \, 2x \, dx$              |
| <b>N</b> •27. 1) $\int_{1.4}^{2.6} \frac{dx}{\sqrt{1.5x^2+0.7}}$ ; | 2) $\int_{0.8}^{1.2} \frac{\cos x}{x^2+1} dx$                          |
| <b>N</b> •28. 1) $\int_{0.15}^{0.5} \frac{dx}{\sqrt{2x^2+1.6}}$ ;  | 2) $\int_{1.2}^{2.8} \left(\frac{x}{2}+1\right) \sin \frac{x}{2} dx$   |
| <b>N</b> •29. 1) $\int_{2.3}^{0.5} \frac{dx}{\sqrt{x^2-4}}$ ;      | 2) $\int_{0.8}^{1.6} \frac{\lg(x^2+1)}{x+1} dx$                        |
| <b>N</b> •30. 1) $\int_{0.32}^{0.66} \frac{dx}{\sqrt{x^2+2.3}}$ ;  | 2) $\int_{1.6}^{3.2} \frac{x}{2} \, \lg \left(\frac{x^2}{2}\right) dx$ |

## Образец выполнения задания:

1) 
$$
I = \int_{0.7}^{1.3} \frac{dx}{\sqrt{2x^2 + 0.3}}
$$
;   
2)  $I = \int_{1.2}^{1.6} \frac{\sin(2x - 2.1)}{x^2 + 1} dx$ .

1) Для достикения заданной степени точности необходимо определить значение п так, чтобы 
$$
\frac{(b-a)^3}{12n^2}
$$
;  $M_2 < 0,0005$  (\*)  
\n3<sub>Десь</sub>  $a = 0,7$ ;  $b = 1,3$ ;  $M_2 \geq \frac{max}{[0,7;1,3]} |f''(x)|$ ,  $n e f(x) = \frac{1}{\sqrt{2x^2 + 0.3}}$ .  
\nHаходим  $f'(x) = \frac{-2x}{\sqrt{(2x^2 + 0.3)^2}}$ ,  $f''(x) = \frac{8x^2 - 0.6}{\sqrt{(2x^2 + 0.3)^5}}$ ;  $max$  $[0,7;1,3] |f''(x)| < \frac{8*1.3^2 - 0.6}{\sqrt{(2*0.7^2 + 0.3)^5}} \approx 6,98$ .  
\nПогоким  $M_2 = 7$  тогта неравецство (\*) юијиет вил $\frac{0.6^3 * 7}{8} < 0.0005$  откута  $n^2 > 252$  т.е

Положим  $M_2 = 7$ , тогда неравенство (\*) примет вид  $\frac{1}{12n^2}$  < 0,0005, откуда  $n^2 > 252$ , т.е.  $n > 16$ , возьмем n=20.

Вычисление интеграла производим по формуле

$$
I \approx h\left(\frac{y_{0}+y_{20}}{2} + y_{1} + y_{2} + \dots + y_{19}\right),
$$

rge h=(b-a)/h=0,6/20=0,003;  $y_i = y(x_i) = 1 \sqrt{2x_i^2 + 0.3}$ ;  $x_i = 0.7 + i h\; (i=0,1,2,\ldots,20)$ 

Все расчеты приведены в таблице I.

### Таблица I

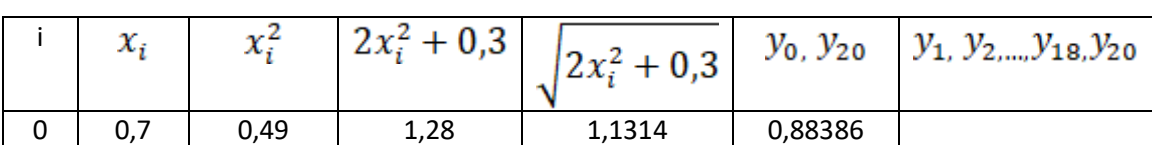

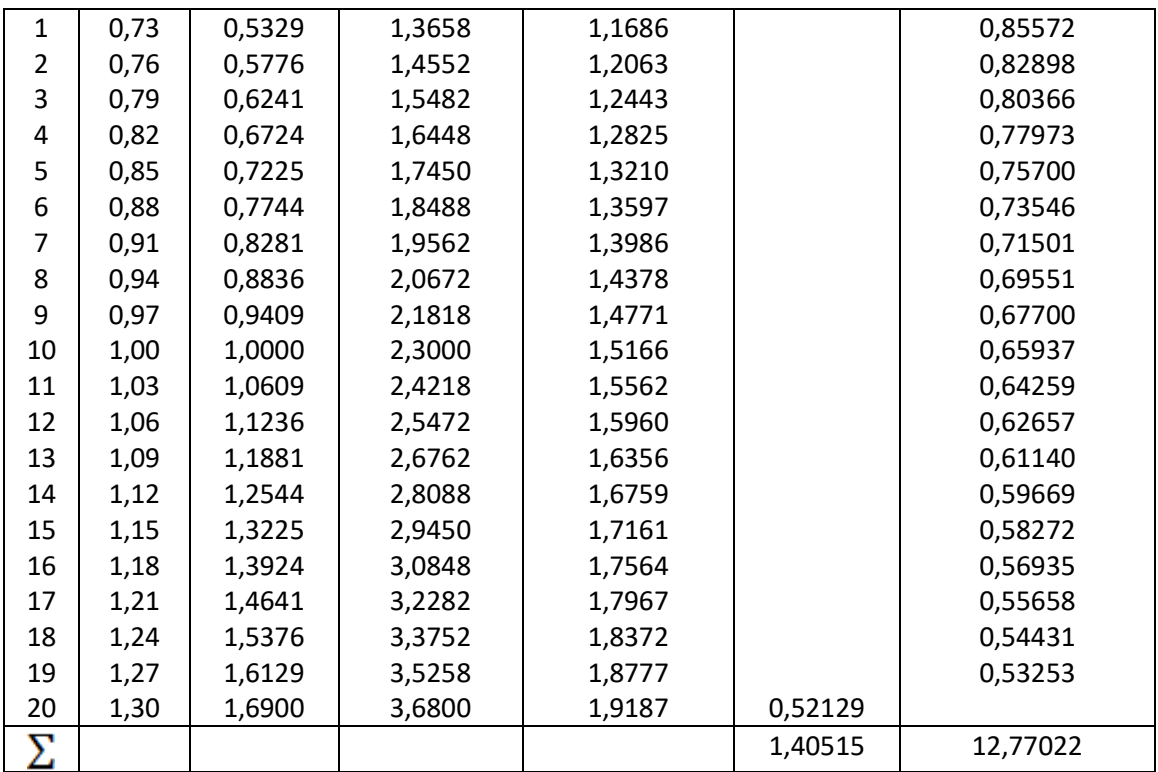

Таким образом,

$$
I = 0.03 \left( \frac{1.40515}{2} + 12.77022 \right) = 0.40418 \approx 0.404
$$

2) Согласно условию n=8, поэтому h=(b-a)/n=(1,6-1,2)/=0,05. Вычислительная формула имеет вид

$$
I = \frac{h}{3} (y_0 + 4y_1 + 2y_2 + 4y_3 + 2y_4 + 4y_5 + 2y_6 + 4y_7 + y_8),
$$
  

$$
y_i = y(x_i) = \frac{\sin(2x_i - 2, 1)}{x_i^2 + 1}, x_i = 1, 2 + ih \ (i = 0, 1, ..., 8)
$$

Вычисление значений функции, а также сложение значений функции, имеющих одинаковые коэффициенты в формуле, производим в таблице II.

Таблица II

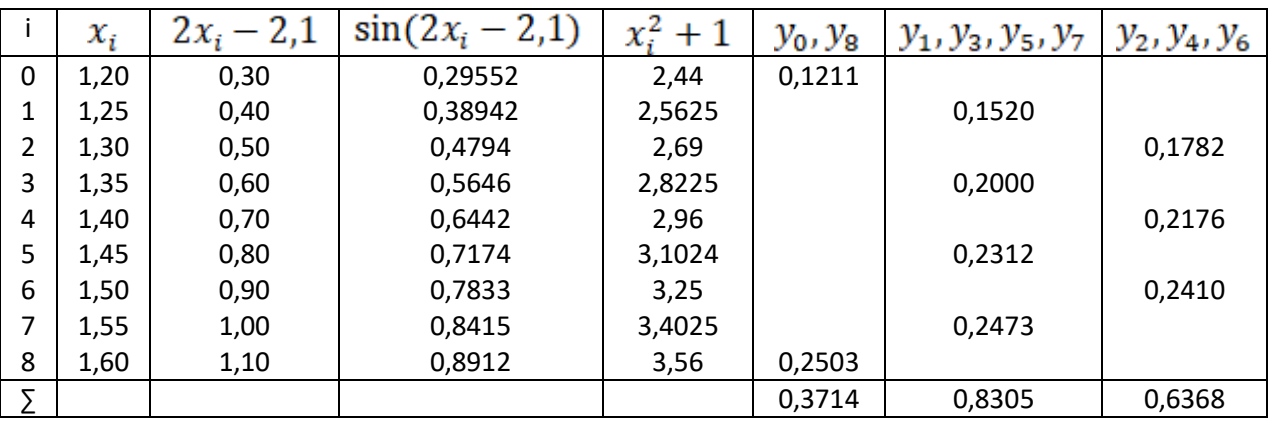

Следовательно,

$$
I \approx \frac{0.05}{3}(0.3714 + 4 * 0.8305 + 2 * 0.6368) = \frac{0.05}{3} * 4.9670 \approx 0.88278.
$$

Для оценки точности полученного результата составим таблицу конечных разностей функций до разностей 4 порядка (таблица III).

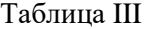

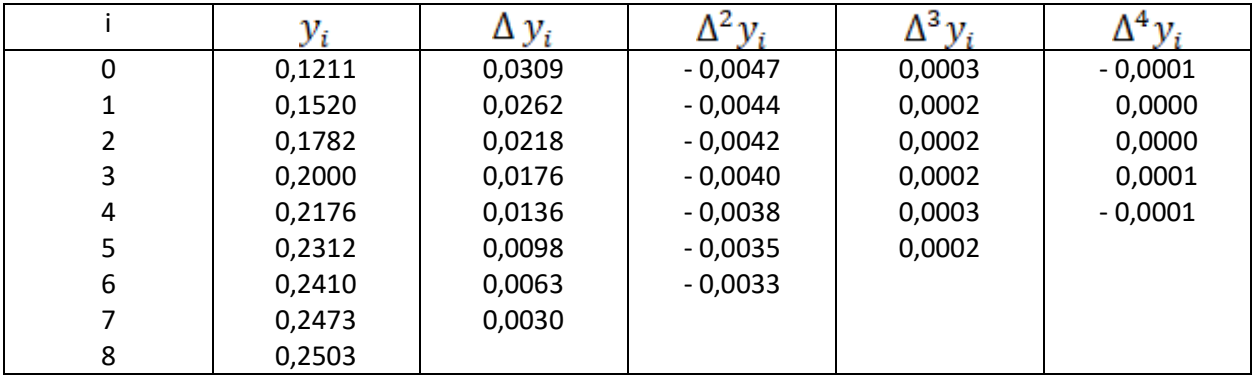

Так как  $max |\Delta^4 y_i| = 0,0001$ , то остаточный член формулы

$$
R_{\text{ocr}} < \frac{(b-a) * \max |\Delta^4 y_i|}{180} \approx \frac{0.4 * 0.0001}{180} \approx 0.0000003.
$$

Вычисления производились с четырьмя значащими цифрами, а потому величина остаточного члена на погрешность не влияет.

Погрешность вычислений можно оценить из соотношения

$$
\Delta I = (b - a)\Delta y \le 0.4 * 0.0001 < 0.00005
$$

Значит, полученные четыре десятизначных знака верны.

## Тестовые вопросы и задания

по дисциплине «Вычислительная математика»

1) Приближенным числом а называют число, незначительно отличающиеся от

 $1$  TOYHOLO A

2. неточного А

3. среднего А

4. точного неизвестного

Формирует компетенцию ПК-3

2) а называется приближенным значением числа А по недостатку, если

1.  $a > A$ 

2.  $a < A$ 

3.  $a > A$ 

4.  $a < A$ 

Формирует компетенцию ПК-3

3) а называется приближенным значением числа А по избытку, если

1.  $a = A$ 

2.  $a < A$ 

 $3. a > A$ 

4.  $a > A$ 

Формирует компетенцию ПК-3

4) Абсолютная погрешность приближенного числа а (А - точное число)

1. 
$$
\Delta_{a,A} = |A - a|
$$

2. 
$$
\Delta_{a,A} = |A|
$$

$$
3. \ \Delta_{a,A} = |a|
$$

4.  $\Delta_{a,A} = A - a$ 

Формирует компетенцию ПК-3

5) Под предельной абсолютной погрешностью числа А понимают

1. всякое число а не большее абсолютной погрешности этого числа;

2. отношение ошибки к модулю значения А;

3. всякое число а не меньшее абсолютной погрешности этого числа;

4. отношение предельной абсолютной погрешности к абсолютному значению приближения  $\overline{a}$ .

Формирует компетенцию ПК-3

6) Относительная погрешность числа а

1. 
$$
\Delta_{a,A} = |A - a| ;
$$

$$
2. \ \delta_{a,A} = \frac{a_{A,A}}{|a|} \ ;
$$

$$
3. \ \ \delta_{a,A} = \frac{\Delta_{a,A}}{|A|} \ ;
$$

4.  $\delta_{a A} = |a|$ ;

Формирует компетенцию ПК-3

7) Под предельной относительной погрешностью числа А понимают

1. всякое число а не большее относительной погрешности этого числа;

2. отношение ошибки к модулю значения А;

3. всякое число а не меньшее относительной погрешности этого числа;

4. отношение предельной абсолютной погрешности к абсолютному значению приближения  $\overline{a}$ .

Формирует компетенцию ПК-3

8) Предельные погрешности связаны равенством

1.  $\delta_{a,A} = \frac{\Delta_{a,A}}{|a|}$ ; 2.  $\delta_{a,A} = \Delta_{a,A}$ ; 3.  $\delta_{a,A} = \Delta_{a,A} \cdot a$ ; 4.  $\delta_{a A} = \Delta_{a A} + |a|$ ;

Формирует компетенцию ПК-3

9) Найти абсолютную погрешность равенства  $\frac{1}{3} \approx 0.33$ 

- $1.0,0033$
- $2.0,0029$ ;
- $3.0.014$ ;
- 4.0.00018;

Формирует компетенцию ПК-3

10) Найти абсолютную погрешность равенства  $\frac{1}{7} \approx 0.14$ 

- $1.0,0033;$
- $2.0,0029;$

 $3.0.014;$ 

4.0.00018;

Формирует компетенцию ПК-3

11) Найти абсолютную погрешность равенства  $\frac{1}{17} \approx 0.059$ 

 $1.0,0033;$  $2.0,0029;$  $3.0.014$ ;  $4.0.00018;$ Формирует компетенцию ПК-3

12) Найти абсолютную погрешность равенства  $\frac{2}{7} \approx 0.3$  $1.0,0033;$  $2.0,0029;$ 

 $3.0.014$ ;  $4.0.00018$ : Формирует компетенцию ПК-3

13) Дано приближенное число *х* и его абсолютная погрешность  $\Delta$ :  $x = 2.71$ ,  $\Delta = 0.007$ . Найти относительную погрешность  $\delta$  этого числа.

 $1.0,11\%;$ 

 $2.0,26\%$ 

 $3.0,40\%;$ 

4.0,31%;

Формирует компетенцию ПК-3

14) Дано приближенное число *х* и его абсолютная погрешность  $\Delta$ :  $x = 3.54$ ,  $\Delta = 0.004$ . Найти относительную погрешность  $\delta$  этого числа.

 $1.0,11\%;$ 

 $2.0,26\%$ 

 $3.0,40\%;$ 

4.0.31%:

Формирует компетенцию ПК-3

15) Дано приближенное число *х* и его абсолютная погрешность  $\Delta$ :  $x = 17.4$ ,  $\Delta = 0.07$ . Найти относительную погрешность  $\delta$  этого числа.

 $1.0.11\%$ 

 $2.0,26\%$ 

 $3.0,40\%;$ 

4.0.31%;

Формирует компетенцию ПК-3

16) Дано приближенное число *х* и его абсолютная погрешность  $\Delta$ :  $x = 25.6$ ,  $\Delta = 0.08$ . Найти относительную погрешность  $\delta$  этого числа.

 $1.0,11\%$ 

 $2.0,26\%;$ 

 $3.0,40\%;$ 

4.0.31%;

Формирует компетенцию ПК-3

17) Дано приближенное число *х* и его относительная погрешность  $\delta$ :  $x = 25.6$ ,  $\delta = 0.31\%$ . Найти абсолютную погрешность  $\Delta$  этого числа.

 $1.0,007;$ 

 $2.0,07;$ 

 $3.0,009$ ;

 $4.0,08;$ 

Формирует компетенцию ПК-3

18) Дано приближенное число *х* и его относительная погрешность  $\delta$ :  $x = 17.4$ ,  $\delta = 0.40\%$ . Найти абсолютную погрешность  $\Delta$  этого числа.  $1.0,007;$  $2.0,07;$ 

3. 0,009; 4. 0,08; Формирует компетенцию ПК-3

19) Дано приближенное число *х* и его относительная погрешность  $\delta$ :  $x = 3.54$ ,  $\delta = 0.26\%$ . Найти абсолютную погрешность этого числа.

1. 0,007;

2. 0,07;

3. 0,009;

4. 0,08;

Формирует компетенцию ПК-3

20) Дано приближенное число *х* и его относительная погрешность  $\delta$ :  $x = 2.71$ ,  $\delta = 0.26\%$ . Найти абсолютную погрешность этого числа.

1. 0,007;

2. 0,07;

3. 0,009;

4. 0,08;

Формирует компетенцию ПК-3

21) Значащая цифра приближенного числа *a* верна в узком смысле, если .

1. все цифры числа, начиная с первой ненулевой справа, являются верными;

2. его предельная абсолютная погрешность не превосходит целой единицы десятичного разряда, занятого этой значащей цифрой;

3. его предельная абсолютная погрешность не превосходит половины единицы десятичного разряда, занятого этой значащей цифрой;

4. все цифры числа, начиная с первой ненулевой слева, являются верными;

Формирует компетенцию ПК-3

22) Значащая цифра приближенного числа *a* верна в широком смысле, если .

1. все цифры числа, начиная с первой ненулевой справа, являются верными;

2. его предельная абсолютная погрешность не превосходит целой единицы десятичного разряда, занятого этой значащей цифрой;

3. его предельная абсолютная погрешность не превосходит половины единицы десятичного разряда, занятого этой значащей цифрой;

4. все цифры числа, начиная с первой ненулевой слева, являются верными;

Формирует компетенцию ПК-3

23) Все цифры числа верные в узком смысле. Найти относительную погрешность 0,0256

1.  $0,195\%$ ;

2. 0,0195%;

3.  $0.00195\%$ ;

4.  $0,00014\%$ ;

Формирует компетенцию ПК-3

24) Все цифры числа верные в узком смысле. Найти относительную погрешность 0,2563

 $1.0,195\%;$ 

- $2.0.0195\%$ ;
- 3.  $0.00195\%$ ;

4.  $0.00014\%$ ; Формирует компетенцию ПК-3

25) Все цифры числа верные в узком смысле. Найти относительную погрешность 0,25634  $1.0,195\%$ ;

 $2.0,0195\%;$ 3.  $0,00195\%$ ; 4.  $0.00014\%$ ; Формирует компетенцию ПК-3

26) Все цифры числа верные в узком смысле. Найти относительную погрешность 352,656  $1.0,195\%;$ 

- 2. 0,0195%; 3.  $0.00195\%$ ;
- 4.  $0,00014\%$ ;

Формирует компетенцию ПК-3

27) Формулы для нахождения многочлена, принимающего в данных точках  $x_i$  ( $i = 0,1,...,n$ ) данные значения  $P_n(x_i)$  называются:

- 1.аналитическими;
- 2. интерполяционными;
- 3. итерационными;
- 4. численными;

Формирует компетенцию ПК-3

28) Методы решения систем линейных уравнений, в которых решение системы получают после повторения однотипных математических операций, и на каждом шаге используются результаты предыдущих шагов, называются

- 1.аналитическими;
- 2. интерполяционными;
- 3. итерационными;
- 4. численными;

Формирует компетенцию ПК-3

29) В методе Гаусса приведение системы линейных уравнений к треугольному виду -

- 1.обратный ход;
- 2. прямой ход;
- 3. простая итерация;
- 4. двойной пересчет;
- Формирует компетенцию ПК-3

30) В методе Гаусса для решения систем линейных уравнений последовательное определение неизвестных по формулам -

- 1.обратный ход;
- 2. прямой ход;
- 3. простая итерация;
- 4. двойной пересчет;

Формирует компетенцию ПК-2

31) Вычисляют интеграл по выбранной квадратурной формуле с шагом n, затем с шагом h/2, т.е. удваивают число шагов -

1.обратный ход;

2. прямой ход;

3. простая итерация;

4. двойной пересчет;

Формирует компетенцию ПК-2

32) Способ находить по известному приближению решения следующее, более точное приближение -

1.обратный ход;

2. прямой ход;

3. простая итерация;

4. двойной пересчет;

Формирует компетенцию ПК-2

33) Методы решения уравнений делятся на:

1. прямые и итеративные;

2. прямые и косвенные;

3. начальные и конечные;

4. простые и сложные;

Формирует компетенцию ПК-2

34) Отделение корней уравнения можно выполнить двумя способами:

1. приближением и отделением;

2. аналитическим и графическим;

3. аналитическим и систематическим;

4. систематическим и графическим;

Формирует компетенцию ПК-2

35) Итерация (iteratio) в переводе с латинского:

- 1. удаление;
- 2. замещение;

3. возвращение;

4. повторение;

Формирует компетенцию ПК-2

36) В каком методе решения нелинейных уравнений начальное приближение должно удовлетворять условию  $f(x_0) f^{(0)}(x_0) > 0$ 

1.метод проб;

2. метод хорд;

3. метод Ньютона;

4. метод половинного деления;

Формирует компетенцию ПК-2

37) Свойство самокорректировки свойственно

1.прямым методам;

2.точным методам;

3. итерационным методам;

4. численным методам;

Формирует компетенцию ПК-2

38) Метод простых итераций сходится к единственному решению системы линейных уравнений при любом начальном приближении, если какая-либо норма матрицы эквивалентной системы

1. меньше елиницы:

2. больше единицы;

3. равна единицы;

4. отлична от нуля;

Формирует компетенцию ПК-2

39) Метод простых итераций решения систем линейных алгебраических уравнений в матричной форме описывается следующим уравнением:

1. 
$$
X^{(k)} = BX^{(k+1)} + C
$$
;  
\n2.  $X^{(k)} = AX^2 + BX + C$ ;  
\n3.  $X^{(k)} = \sqrt{AX^2 + BX + C}$ ;  
\n4.  $X^{(k+1)} = BX^{(k)} + C$ ;  
\n $\Phi$ opMupper компетенциto ПK-2

40) Как называют формулы численного интегрирования?

1. первообразными;

2. квадратичными;

3. квадратурными;

4. интегральными;

Формирует компетенцию ПК-2

41) Приближенные методы вычисления интегралов можно разделить на 2 группы:

1. систематические и численные;

2. приближенные и не приближенные;

3. аналитические и численные;

4. систематические и случайные;

Формирует компетенцию ПК-2

42) Сущность интерполирования состоит:

1. в приближенной замене функции на данном отрезке более простой функцией;

2. в поиске приближенных корней уравнения;

3. в нахождении точных корней уравнения, которые являются узлами интерполирования;

4. в точной замене функции на данном отрезке более сложной функцией;

Формирует компетенцию ПК-2

43) Конечными разностями первого порядка называются:

1. разности между значениями функции в начальных и конечных узлах интерполяции;

2. разности между значениями функции в соседних узлах интерполяции;

3. первую производную функции, если она знакопостоянна;

4. вторую производную функции, если она знакопостоянна;

Формирует компетенцию ПК-2

44) Разделенные разности третьего порядка определяются при помощи:

1. разделенных разностей первого порядка;

- 2. разделенных разностей второго порядка;
- 3. первой производной функции;

4. разделенных разностей первого и второго порядка;

Формирует компетенцию ПК-2

45) Интерполяционной формулой Лагранжа является

1. 
$$
f(x) \approx \sum_{k=0}^{n} y_k \frac{(x - x_0)(x - x_1)...(x - x_{k-1})(x - x_{k+1})...(x - x_n)}{(x_k - x_0)(x_k - x_1)...(x_k - x_{k-1})(x_k - x_{k+1})...(x_k - x_n)};
$$
  
\n2.  $f(x) \approx y_0 + (x - x_0)f(x_0, x_1) + (x - x_0)(x - x_1)f(x_0, x_1, x_2) + ... + (x - x_0)...(x - x_{n-1})f(x_0, x_1..., x_n)$   
\n3.  $x_{n+1} = x_n - \frac{f(x_n)(x_n - a)}{f(x_n) - f(a)};$   
\n4.  $x_{n+1} = x_n - \frac{f(x_n)}{f(x_n)};$ 

Формирует компетенцию ПК-2

46) Интерполяционной формулой Ньютона является

1. 
$$
f(x) \approx \sum_{k=0}^{n} y_k \frac{(x - x_0)(x - x_1)...(x - x_{k-1})(x - x_{k+1})...(x - x_n)}{(x_k - x_0)(x_k - x_1)...(x_k - x_{k-1})(x_k - x_{k+1})...(x_k - x_n)}
$$
;  
\n2.  $f(x) \approx y_0 + (x - x_0)f(x_0, x_1) + (x - x_0)(x - x_1)f(x_0, x_1, x_2) + ... + (x - x_0)...(x - x_{n-1})f(x_0, x_1..., x_n)$   
\n3.  $x_{n+1} = x_n - \frac{f(x_n)(x_n - a)}{f(x_n) - f(a)}$ ;  
\n4.  $x_{n+1} = x_n - \frac{f(x_n)}{f'(x_n)}$ ;

Формирует компетенцию ПК-2

47) Что является решением в графическом методе для нелинейных уравнений?

- 1. точки пересечения с осью абсцисс *OX*;
- 2. точки пересечения с осью ординат *OY;*
- 3. максимум функции;
- 4. минимум функции.

Формирует компетенцию ПК-2

48) Что означает термин «отделение корней» нелинейных уравнений?

1. выделение множества решений;

2. выделение отрезков, в которых могут находиться корни уравнения;

3. выделение отрезков, в каждом из которых имеется по одному корню уравнения;

4. удаление из рассмотрения отрезков, в которых точно не имеется корней уравнения. Формирует компетенцию ПК-2

49) В методе Симпсона подынтегральную функцию заменяют

1. интерполяционным многочленом Лагранжа;

2. интерполяционным многочленом Ньютона второй степени;

3. интерполяционным многочленом Ньютона первой степени;

4. интерполяционным многочленом Гаусса;

Формирует компетенцию ПК-2

50) Итерационным методом решения СЛАУ является

- 1. метод Зейделя;
- 2. метод Крамера;
- 3. метод Гаусса;
- 4. метол Паниковского.

Формирует компетенцию ПК-2

51) Как называется метод уточнения корней нелинейных уравнений, использующий следующую формулу  $x_{n+1} = x_n - \frac{f(x_n)}{f'(x_n)}$ ?

1. простых итераций;

2. касательных;

3. половинного деления;

4. хорд;

Формирует компетенцию ПК-2

52) Метод последовательного исключения переменных для решения СЛАУ называется

- 1. методом Крамера;
- 2. методом Фихтенгольца;
- 3. методом Вейерштрасса;
- 4. методом Гаусса;

Формирует компетенцию ПК-2

53) Априорную оценку погрешности результатов итерационных вычислений используют

- 1. после вычислений;
- 2. до вычислений;
- 3. во время вычислений;

4. не используют.

Формирует компетенцию ПК-2

54) Приближенное значение определенного интеграла можно найти ...

1. методом Эйлера;

2. по формулам Ньютона-Котеса;

- 3. методом Гаусса;
- 4. по формулам Лагранжа;

Формирует компетенцию ПК-2

55) Дано уравнение  $2x^3 - 5x^2 + 4x - 3 = 0$ . Для того, чтобы отделить корни графически...

- 1. строим графики  $y = 2x^3$  и  $y = 5x^2 4x + 3$ ;
- 2. находим вторую производную, определяем ее знак;
- 3. находим первую производную и критические точки;
- 4. записываем уравнение в виде  $x = \phi(x)$ ;

Формирует компетенцию ПК-2

56) Дано уравнение  $2x^3 - 5x^2 + 4x - 3 = 0$ . Для того, чтобы отделить корни аналитически...

- 1. строим графики  $y = 2x^3$  и  $y = 5x^2 4x + 3$ ;
- 2. находим вторую производную, определяем ее знак;

3. находим первую производную и критические точки;

4. записываем уравнение в виде  $x = \phi(x)$ ;

Формирует компетенцию ПК-2

57) С какой матрицей совпадает дважды транспонированная матрица

- 1. с исходной;
- 2. с обратной;
- 3. с нулевой;
- 4. с единичной;

Формирует компетенцию ПК-2

58) Как иначе называют метод Ньютона?

- 1. метод прогонки;
- 2. метод касательных;
- 3. метод хорд;
- 4. метод итераций;
- Формирует компетенцию ПК-2

59) Точный метод вычисления интегралов был предложен:

- 1. Ньютоном и Лейбницем;
- 2. Ньютоном и Гауссом;
- 3. Гауссом и Стирлингом;
- 4. Гауссом и Крамером;

Формирует компетенцию ПК-2

60) Пусть  $a = 0.07088$ . Значащими цифрами числа а являются ...

- 1.7088;
- 2. все его цифры;
- $3.88;$
- 4.07088:

Формирует компетенцию ПК-2

# **5. Методические материалы, определяющие процедуры оценивания компетенции**

## **5.1 Критерии оценивания качества выполнения лабораторных работ**

Оценка **«отлично»** выставляется за глубокое знание предусмотренного программой материала, за выполнения 100% заданий, допускаются мелкие неточности.

Оценка **«хорошо»** – за твердое знание основного (программного) материала, за выполнения 80% заданий, допускаются ошибки и мелкие неточности.

Оценка **«удовлетворительно»** – за общее знание только основного материала, за выполнения 50% заданий, допускаются ошибки и грубые неточности

Оценка **«неудовлетворительно»** – за незнание значительной части программного материала, за выполнения менее 50% заданий.

## **5.2 Критерии оценивания тестирования**

При тестировании все верные ответы берутся за 100%. 90%-100% отлично 75%-90% хорошо 60%-75% удовлетворительно менее 60% неудовлетворительно

## **5.3 Критерии оценивания результатов освоения дисциплины**

Оценка **«отлично»** выставляется за глубокое знание предусмотренного программой материала, содержащегося в основных и дополнительных рекомендованных литературных источниках, за умение четко, лаконично и логически последовательно отвечать на поставленные вопросы, за умение анализировать изучаемые явления в их взаимосвязи и диалектическом развитии, применять теоретические положения при решении практических задач.

Оценка **«хорошо»** – за твердое знание основного (программного) материала, включая расчеты (при необходимости), за грамотные, без существенных неточностей ответы на поставленные вопросы, за умение применять теоретические положения для решения практических задач.

Оценка **«удовлетворительно»** – за общее знание только основного материала, за ответы, содержащие неточности или слабо аргументированные, с нарушением последовательности изложения материала, за слабое применение теоретических положений при решении практических задач.

Оценка «**неудовлетворительно»** – за незнание значительной части программного материала, за существенные ошибки в ответах на вопросы, за неумение ориентироваться в расчетах, за незнание основных понятий дисциплины.

## **5.4 Критерии оценивания качества ответа на контрольную работа**

Оценка **«отлично»** выставляется за глубокое знание предусмотренного программой материала, за умение четко, лаконично и логически последовательно отвечать на поставленные вопросы.

Оценка **«хорошо»** – за твердое знание основного (программного) материала, за грамотные, без существенных неточностей ответы на поставленные вопросы.

Оценка **«удовлетворительно»** – за общее знание только основного материала, за ответы, содержащие неточности или слабо аргументированные, с нарушением последовательности изложения материала.

Оценка **«неудовлетворительно»** – за незнание значительной части программного материала, за существенные ошибки в ответах на вопросы, за неумение ориентироваться в материале, за незнание основных понятий дисциплины.